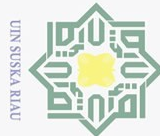

 $\rm \bar{\circ}$ 

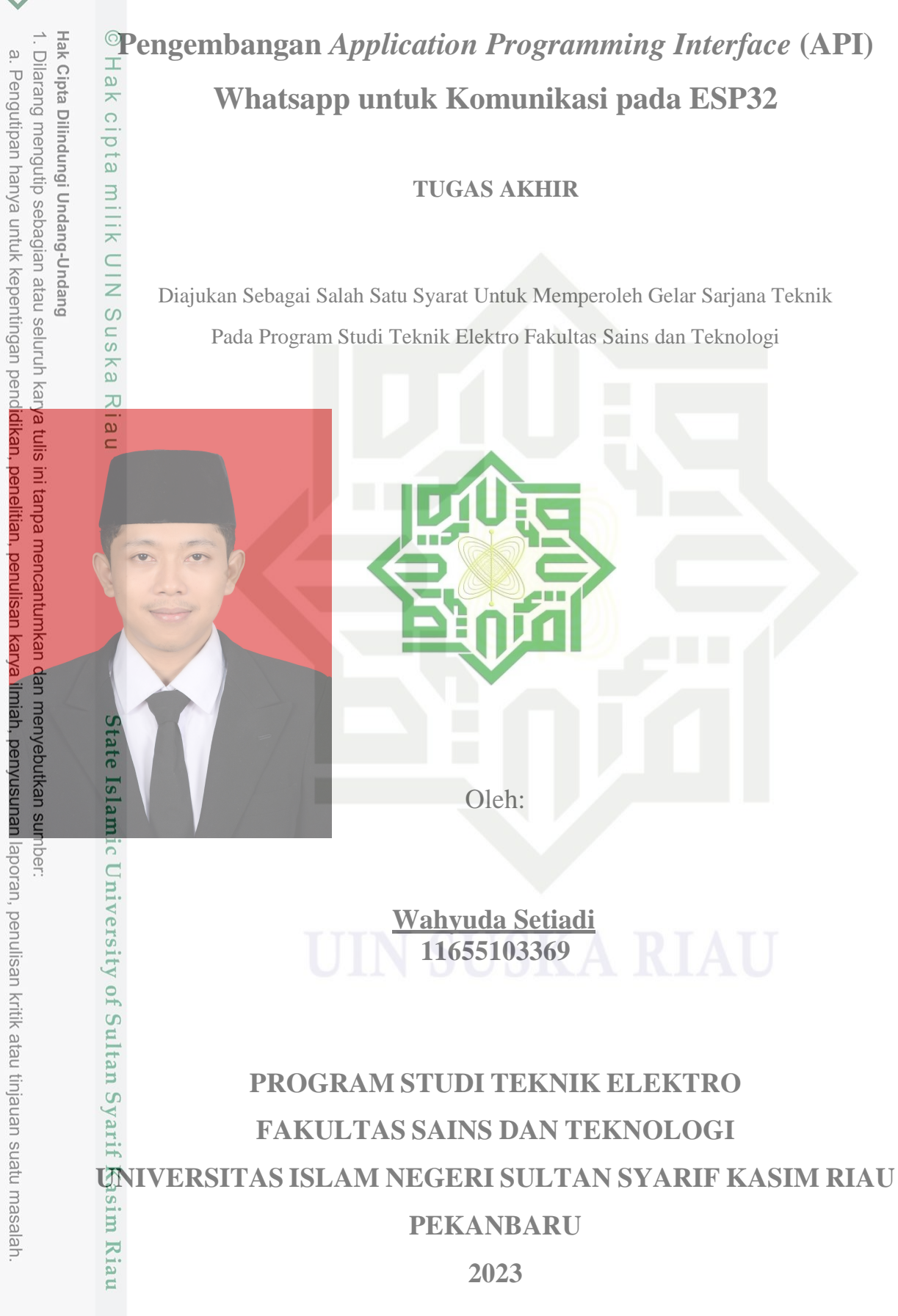

2. Dilarang mengumumkan dan memperbanyak sebagian atau seluruh karya tulis ini dalam bentuk apapun tanpa izin UIN Suska Riau Pengutipan tidak merugikan kepentingan yang wajar UIN Suska Riau.

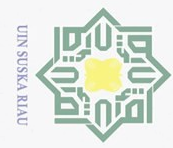

Ņ

 $\overline{\circ}$  $\bar{\omega}$ 

Pengutipan tidak merugikan kepentingan yang wajar UIN Suska Riau

Dilarang mengumumkan dan memperbanyak sebagian atau seluruh karya tulis ini dalam bentuk apapun tanpa izin UIN Suska Riau

Dilarang mengutip sebagian atau seluruh karya tulis ini tanpa mencantumkan dan menyebutkan sumber:

Suska

Riau

Pengutipan hanya untuk kepentingan pendidikan, penelitian, penulisan karya ilmiah, penyusunan laporan, penulisan kritik atau tinjauan suatu masalah

### **LEMBAR PERSETUJUAN**

## $\frac{1}{2}$ <br>  $\frac{1}{2}$ <br> **ENGEMBANGAN** *APPLICATION PROGRAMMING INTERFACE* (API)<br>
WHATSAPP UNTUK KOMUNIKASI PADA ESP32<br>
TUGAS AKHIR<br>  $\frac{1}{2}$ <br>
TUGAS AKHIR<br>
Oleh :<br>  $\frac{1}{2}$ <br>  $\frac{1}{2}$ <br>  $\frac{1}{2}$ <br>  $\frac{1}{2}$ <br>  $\frac{1}{2}$ <br>  $\frac{$

**WAHYUDA SETIADI** 11655103369

Telah diperiksa dan disetujui sebagai laporan Tugas Akhir Prodi Teknik Elektro di Pekanbaru, pada tanggal 13 Juli 2023

**Ketua Program Studi** 

**State** Thr. Zulfatri Aini, S.T., M.T. NIP. 19721021 200604 2 001 lamic University of Sultan Syarif Kasim Riau

Pembimbing

S.T., M.T. **Oktaf Brillian Kl** Maristha NIK. 19841012 201503 1 003

UIN SUSKA RIAU

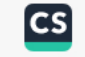

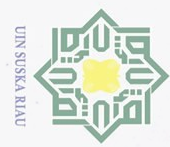

 $\omega$ 

c<sub>1</sub>d<sub>12</sub>

milik UIN

sns

ka  $\sum_{i=1}^{n}$ 

ENTERIAN

menyeputan

**Imber:** 

**Ketua** 

**Sekretaris** 

ō.

Pengutipan tidak merugikan kepentingan yang wajar UIN Suska Riau.

Ņ

### **LEMBAR PENGESAHAN**

### NGEMBANGAN APPLICATION PROGRAMMING INTERFACE (API) cipta Dilindungi Undang-Undang ilarang mengutip sebagian atau seluruh karya tulis ini tanpa mencantumkan da  $\frac{1}{2}$ WHATSAPP UNTUK KOMUNIKASI PADA ESP32

**TUGAS AKHIR** 

Oleh:

### **WAHYUDA SETIADI** 11655103369

lau Telah dipertahankan di depan Sidang Dewan Penguji sebagai salah satu syarat untuk memperoleh gelar Sarjana Teknik Fakultas Sains dan Teknologi Universitas Islam Negeri Sultan Syarif Kasim Riau di Pekanbaru, pada tanggal 13 Juli 2023

Mengesahkan,

Pekanbaru, 13 Juli 2023

**Ketua Program Studi** 

Dr. Zulfatri Aini, S.T., M.T. NIP:19721021 200604 2 001

**DEWAN PENGUJI:** 

: Sutoyo, S.T., M.T.

tomo/M.Pd.

RRN9640301 199203 1 003

: Oktaf Brillian Kharisma, S.T., M.T.

: Dr. Harris Simaremare, S.T., M.T. Anggota I

Pengutipan hanya untuk kepentingan pendidikan, penelitian, penulisan karya ilmīā<del>n, peny</del>usunan laporan, penulisan kritik atau tinjauan suatu masalah Anggota II

Nau

: Abdillah, S.Si., M.I.T.

ii

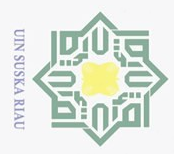

 $\odot$ 

Hak Cipta Dilindungi Undang-Undang

Lampiran Surat: : Nomor 25/2021 Nomor : 10 September 2021 Tanggal

### **SURAT PERNYATAAN**

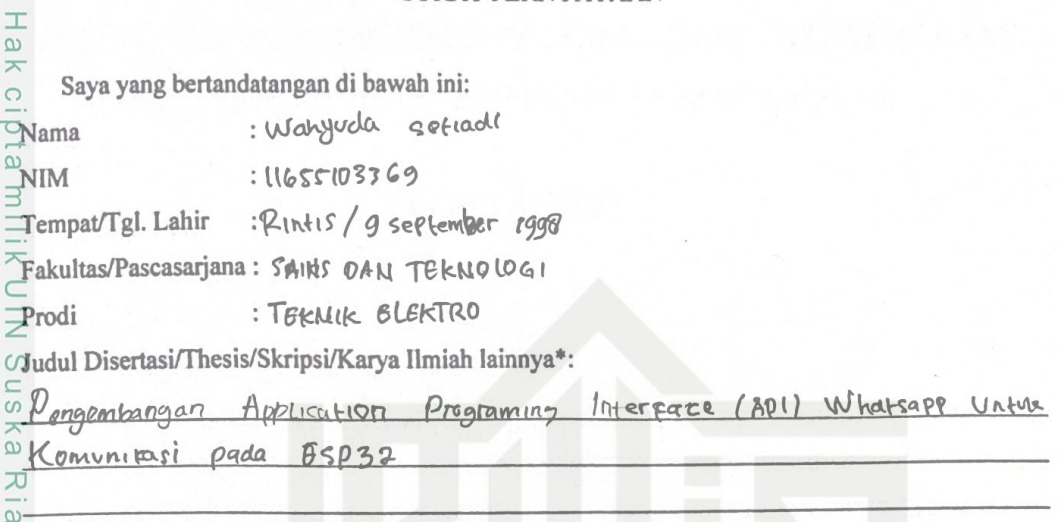

Menyatakan dengan sebenar-benarnya bahwa:

- Penulisan Disertasi/Thesis/Skripsi/Karya Ilmiah lainnya\* dengan judul sebagaimana tersebut di  $1.$ atas adalah hasil pemikiran dan penelitian saya sendiri.
- Semua kutipan pada karya tulis saya ini sudah disebutkan sumbernya.  $2.$
- Oleh karena itu Disertasi/Thesis/Skripsi/Karya Ilmiah lainnya\* saya ini, saya nyatakan bebas  $3.$ dari plagiat.
- terbukti terdapat plagiat dalam penulisan dikemudian hari  $0.4$ bila Apa tate Disertasi/Thesis/Skripsi/(Karya Ilmiah lainnya)\* saya tersebut, maka saya besedia menerima sanksi sesua peraturan perundang-undangan.

Islamic University of Sultan Syarif Kasim Demikianlah Surat Pernyataan ini saya buat dengan penuh kesadaran dan tanpa paksaan dari pihak manapun juga.

Pekanbaru, 24 Jul 2023 'at pernyataan CAKX554614817 Waryvera sysetiacle

NIM: 11655103369

 $\ddot{\tau}$ 

**S** Dipindai dengan CamScanner

\* pilih salah satu sasuai jenis karya tulis

Riau

2. Dilarang mengumumkan dan memperbanyak sebagian atau seluruh karya tulis ini dalam bentuk apapun tanpa izin UIN Suska Riau ō.  $\overline{\omega}$ Dilarang mengutip sebagian atau seluruh karya tulis ini tanpa mencantumkan dan menyebutkan sumber: Pengutipan tidak merugikan kepentingan yang wajar UIN Suska Riau. Pengutipan hanya untuk kepentingan pendidikan, penelitian, penulisan karya ilmiah, penyusunan laporan, penulisan kritik atau tinjauan suatu masalah

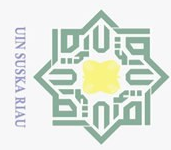

### **LEMBAR HAK ATAS KEKAYAAN INTELEKTUAL**

Tugas akhir yang tidak diterbitkan ini terdaftar dan tersedia di Perpustakaan Universitas Islam Negeri Sultan Syarif Kasim Riau adalah terbuka untuk umum dengan ketentuan bahwa hak cipta pada penulis. Referensi kepustakaan di perkenankan dicatat, tetapi pengutipan atau ringkasan hanya dapat dilakukan seizin penulis dan harus disertai dengan kebiasaan ilmiah untuk menyebutkan sumbernya.

Penggandaan atau penerbitan sebagian atau seluruh Tugas Akhir ini harus memperoleh izin dari Dekan Fakultas Sains dan Teknologi Universitas Islam Negeri Sultan Syarif Kasim Riau. Perpustakaan yang meminjamkan Tugas Akhir ini untuk anggotanya diharapkan untuk mengisi nama, tanda peminjaman dan tanggal pinjam.

# State Islamic University of Sultan Syarif Kasim Riau

2. Dilarang mengumumkan dan memperbanyak sebagian atau seluruh karya tulis ini dalam bentuk apapun tanpa izin UIN Suska Riau  $\overline{\omega}$  $\circ$ . Pengutipan tidak merugikan kepentingan yang wajar UIN Suska Riau. Pengutipan hanya untuk kepentingan pendidikan, penelitian, penulisan karya ilmiah, penyusunan laporan, penulisan kritik atau tinjauan suatu masalah

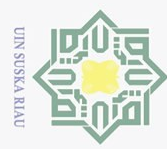

 $\overline{\omega}$ 

 $\odot$ 

 $\frac{1}{2}$ 

 $\circ$ 

Hak Cipta Dilindungi Undang-Undang

Dilarang mengutip sebagian atau seluruh karya tulis ini tanpa mencantumkan dan menyebutkan sumber

### **HALAMAN PERSEMBAHAN**

### **Dengan menyebut nama Allah yang maha pengasih lagi maha penyayang**

Barang siapaYang menghendaki kehidupan dunia, maka wajib baginya berilmu, dan barangsiapa yang menghendaki kehidupan akhirat, maka wajib baginya berilmu, dan barang siapa yang menghendaki keduanya, maka wajib baginya berilmu. NIN (HR.Tirmidzi)

Terima Kasih Ya Allah…

Sembah sujud serta syukurku kepada-Mu ya Allah, zat yang Maha Pengasih namun tak pernah pilih kasih dan Maha Penyayang yang kasih sayang-Nya tak terbilang. Engkau zat yang Maha membolak-balikkan hati, teguhkanlah hati ini di atas agama-Mu ya Allah. Lantunan sholawat beriring salam penggugah hati dan jiwa, menjadi persembahan penuh kerinduan pada sosok panutan umat, pembangun peradaban manusia yang beradab Nabi Besar Muhammad SAW.

> Niscaya Allah akan mengangkat (derajat) orang-orang yang beriman diantaramu dan orang-orang yang diberi ilmu beberapa derajat. (QS : Al-Mujadilah 11)

Ku persembahkan karya ini untuk Ayahanda tercinta, sosok pejuang dalam hidupku yang tak pernah mengenal kata lelah apalagi mengeluh serta Ibunda tersayang, malaikat tanpa sayap dalam hidupku yang tak kenal waktu siang dan malam selalu menjaga dan melindungi hingga aku bisa sampai seperti sekarang ini, Adik-adik tercinta, seluruh keluarga serta sahabat dan seluruh keluarga besar teknik elektro UIN SUSKA RIAU yang doanya senantiasa mengiringi setiap derap langkahku dalam meniti kesuksesan.

Dan katakanlah:"Ya Tuhan-ku, masukkan aku ketempat masuk yang benar dan keluarkanlah (pula) aku rsity of Sultan Syarif Kasim Riau ketempat keluar yang benar dan berilah aku disisi-Mu kekuasaan yang dapat menolongku." (QS: Al-Isra 80)

*|* **Wahyuda Setiadi | | 13 Juli 2023 |**

Pengutipan hanya untuk kepentingan pendidikan, penelitian, penulisan karya ilmiah, penyusunan laporan, penulisan kritik atau tinjauan suatu masalah

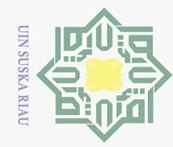

 $\overline{Q}$  $\overline{\omega}$  Hak Cipta Dilindungi Undang-Undang

milik UIN

Suska

Riau

of Sultan Syarif Kasim Riau

Dilarang mengutip sebagian atau seluruh karya tulis ini tanpa mencantumkan dan menyebutkan sumber

**Wahyuda Setiadi**

**11655103369**

Tanggal Sidang : 13 Juli 2023

Program Studi Teknik Elektro Teknik Elektro Fakultas Sains dan Teknologi Universitas Islam Negeri Sultan Syarif Kasim Riau Jl. Soebrantas No. 155 Pekanbaru

### **ABSTRAK**

Perkembangan teknologi informasi mengalami peningkatan dari waktu ke waktu semakin berkembangnya teknologi maka sosial media juga semakin banyak digunakan seperti telegram dan whatsapp. Pengguna whatsapp pada tahun 2022 mencapai angka 2.42 miliar orang tetapi Whatsapp belum memilki API untuk komunikasi Embadded. Maka, dibutuhkan pengembangan API whatsapp untuk komunikasi ESP32 sebagai implementasi yang bertujuan untuk menghasilkan suatu API yang bisa digunakan antara Whatsapp dan ESP32. Hasil penelitian menunjukan bahwa sistem yang dibuat dapat terintegrasi dengan baik antar aplikasi dan hardware dengan bahasa pemrograman yang berbeda dan koneksi yang digunakan menggunakan protokol HTTP dengan respon berupa json, dan waktu respon API memiliki nilai rata – rata 3 sampai 5 detik.

**Kata Kunci** : API*,* Whatsapp, ESP32, HTTP

Pengutipan hanya untuk kepentingan pendidikan, penelitian, penulisan karya ilmiah, penyusunan laporan, penulisan kritik atau tinjauan suatu masalah

v

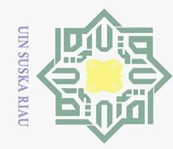

Hak Cipta Dilindungi Undang-Undang

Suska

Ria  $\subset$ 

. Dilarang  $\overline{\omega}$ 

Ņ.

 $\overline{\circ}$ 

### *Developing an Application Programming Interface (API) for*  Hak *WhatsApp Communication on ESP32* cipta *Wahyuda Setiadi* milik UIN *11655103369*

*Datae of Exam: 13 Juli 2023*

*Electrical Engineering Program Faculty of Science and Technology State Islamic University Sultan Syarif Kasim Riau Jl. Soebrantas No. 155 Pekanbaru*

### *ABSTRACT*

*The development of information technology has experienced an increase over time, and as technology continues to advance, social media platforms such as Telegram and WhatsApp are also being widely used. In 2022, the number of WhatsApp users reached 2.42 billion people. However, WhatsApp does not yet have an API for embedded communication. Therefore, the development of a WhatsApp API for ESP32 communication is needed as an implementation aiming to create an API that*  $\frac{\partial u}{\partial x}$  *be used between WhatsApp and ESP32. The research results indicate that the system created can be well integrated between applications and hardware, even with different programming languages. The connection used utilizes the HTTP protocol, with the response in the form of JSON. The API response time has an average value of 3 to 5 seconds.*

*Keyword: API, Whatsapp, ESP32, HTTP*

Df

Sultan Syarif Kasim Riau

Pengutipan hanya untuk kepentingan pendidikan, penelitian, penulisan karya ilmiah, penyusunan laporan, penulisan kritik atau tinjauan suatu masalah

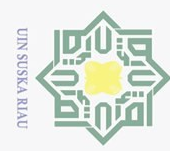

 $\odot$ 

### **DAFTAR ISI**

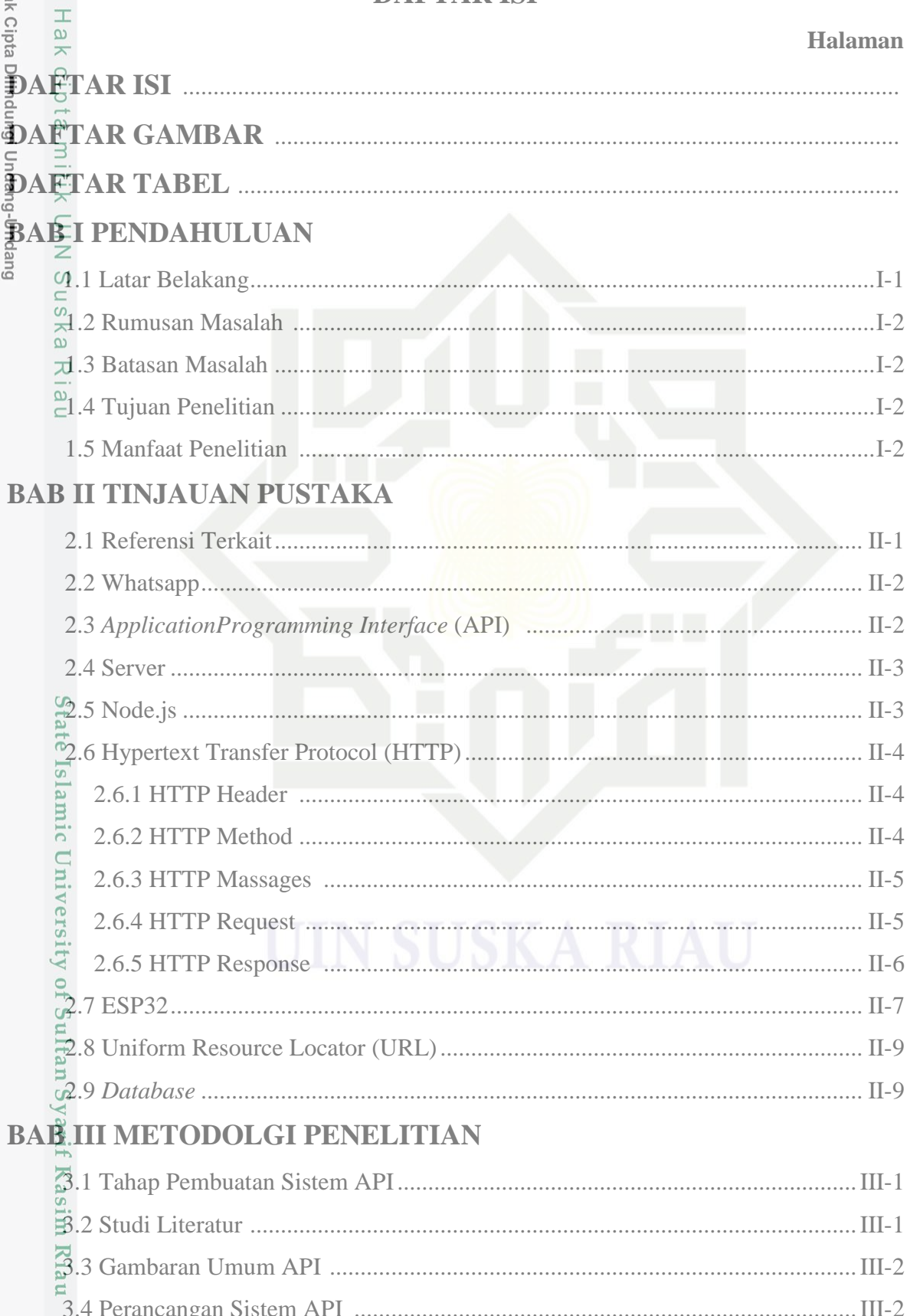

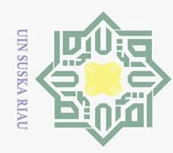

Hak Cipta Dilindungi Unda<del>ng</del>-Undang

1. Dilarang mengutip sebagian atau seluruh karya tulis ini tanpa mencantumkan dan menyebutkan sumber:

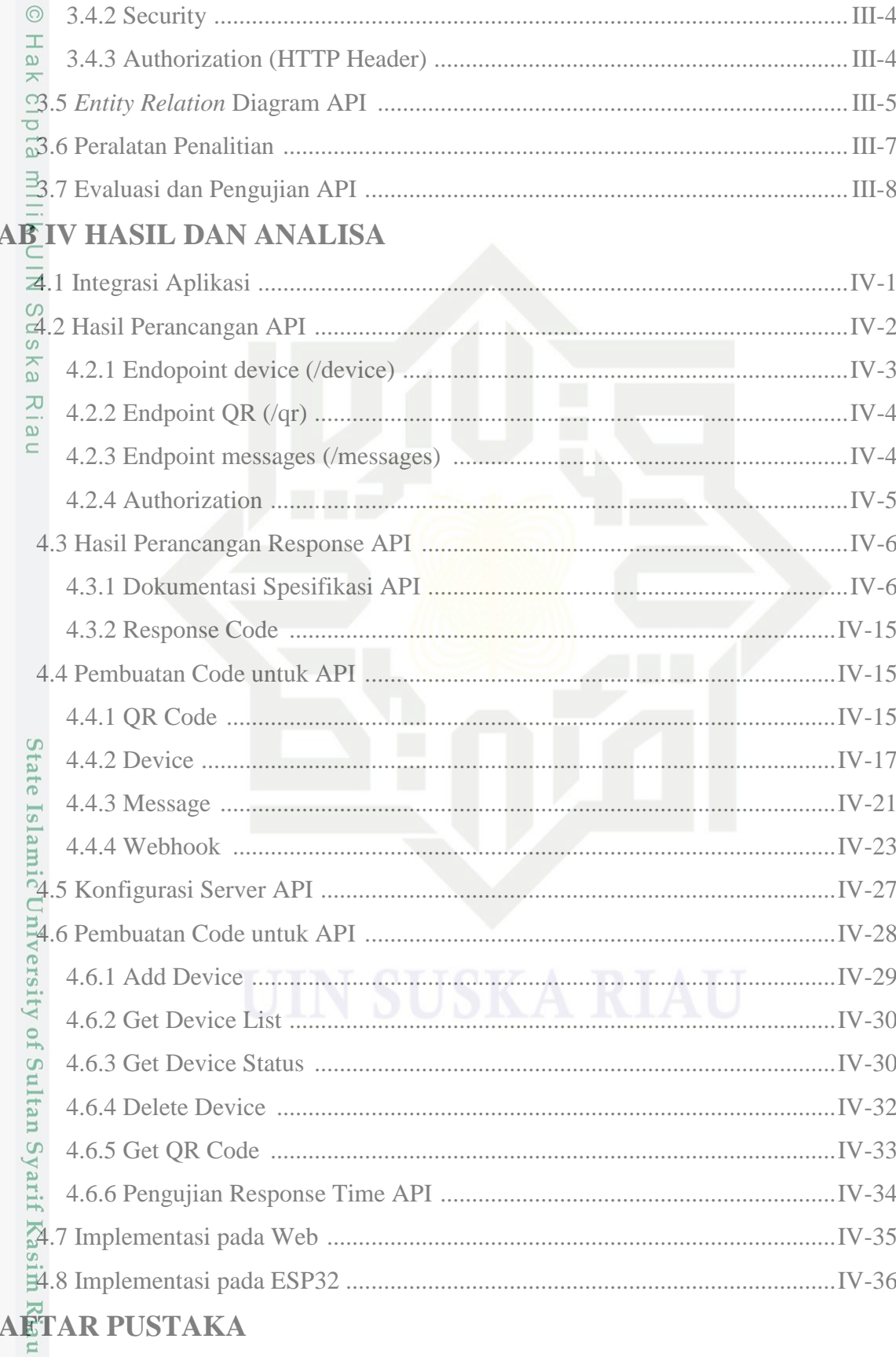

**LAMPIRAN** 

 $\mathbf{D}$ 

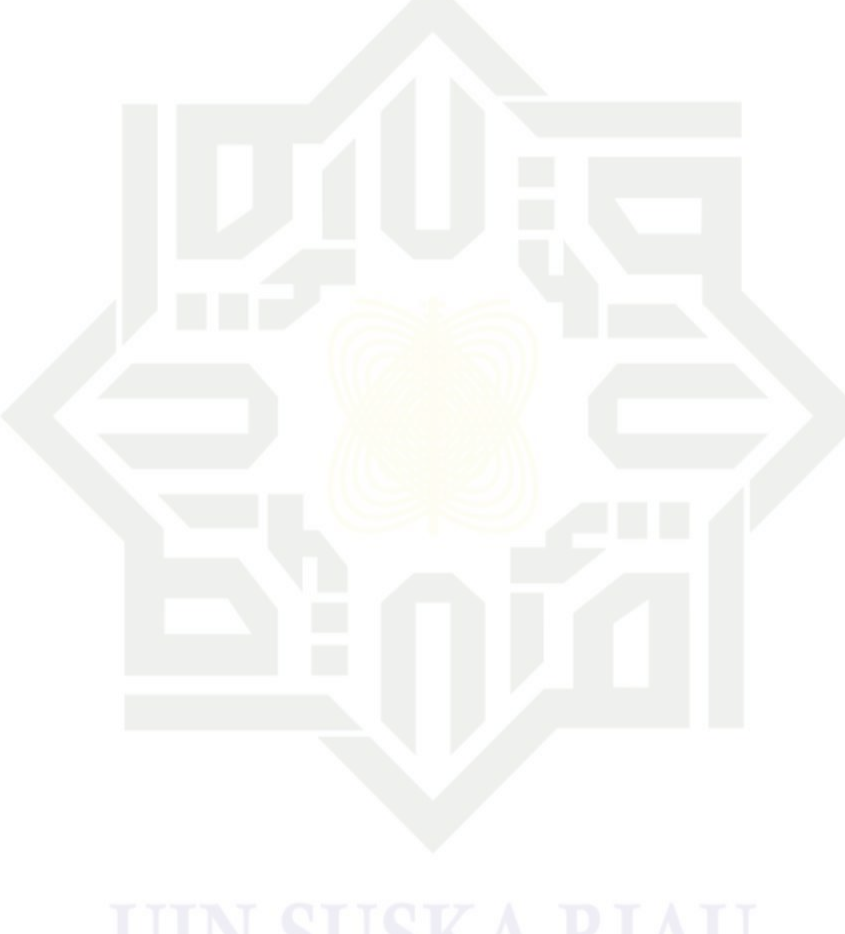

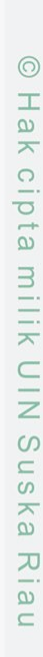

# State Islamic University of Sultan Syarif Kasim Riau

## Hak Cipta Dilindungi Undang-Undang

- . Dilarang mengutip sebagian atau seluruh karya tulis ini tanpa mencantumkan dan menyebutkan sumber:
- a. Pengutipan hanya untuk kepentingan pendidikan, penelitian, penulisan karya ilmiah, penyusunan laporan, penulisan kritik atau tinjauan suatu masalah.<br>b. Pengutipan tidak merugikan kepentingan yang wajar UIN Suska Riau.
- 2. Dilarang mengumumkan dan memperbanyak sebagian atau seluruh karya tulis ini dalam bentuk apapun tanpa izin UIN Suska Riau.

**UIN SUSKA RIAU** 

ID

F

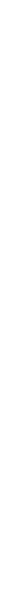

 $ix$ 

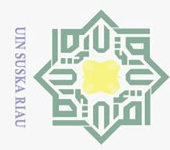

### **DAFTAR GAMBAR**

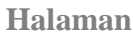

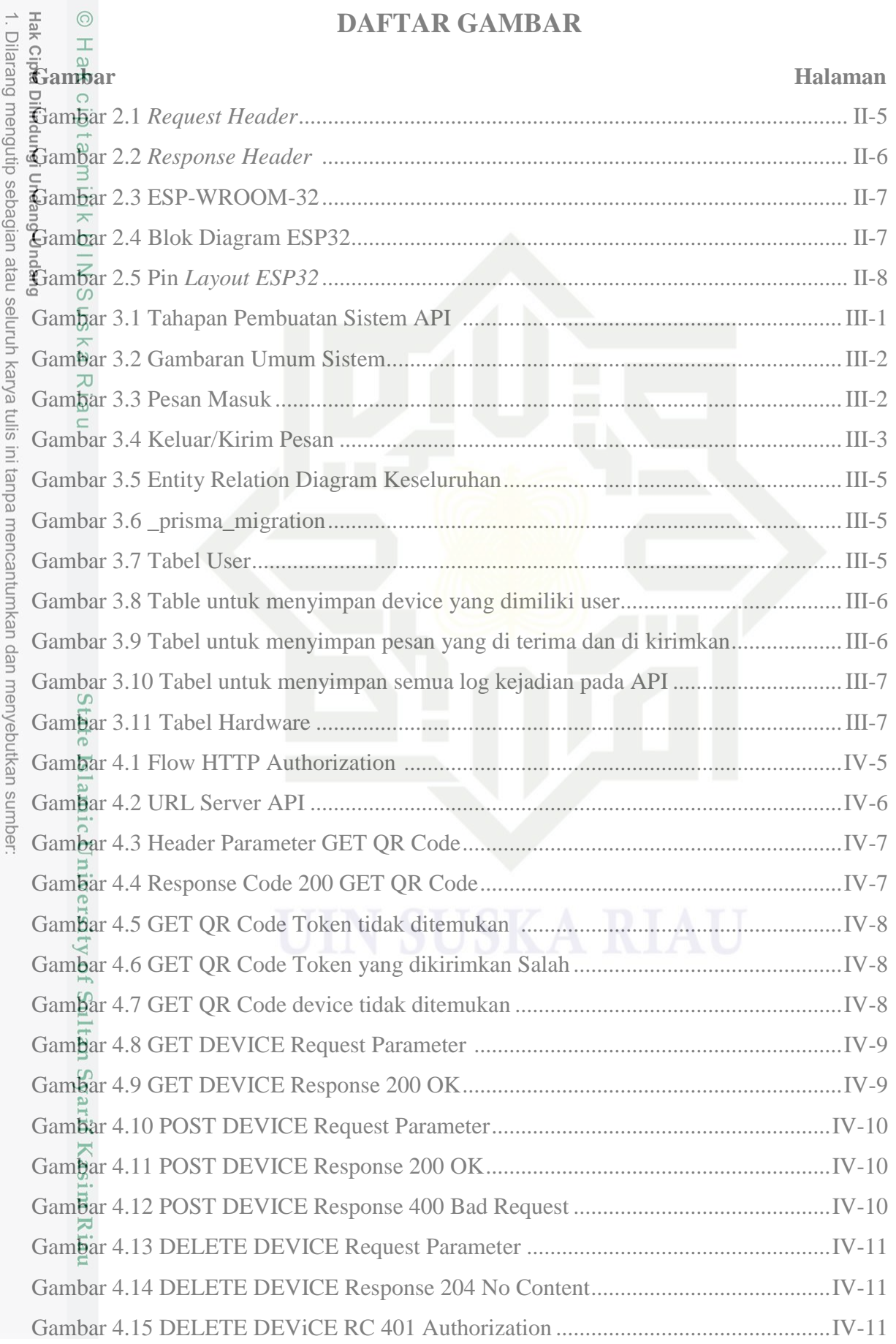

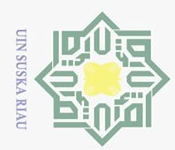

b. Pengutipan tidak merugikan kepentingan yang wajar UIN Suska Riau.<br>2. Dilarang mengumumkan dan memperbanyak sebagian atau seluruh karya tulis ini dalam bentuk apapun tanpa izin UIN Suska Riau.

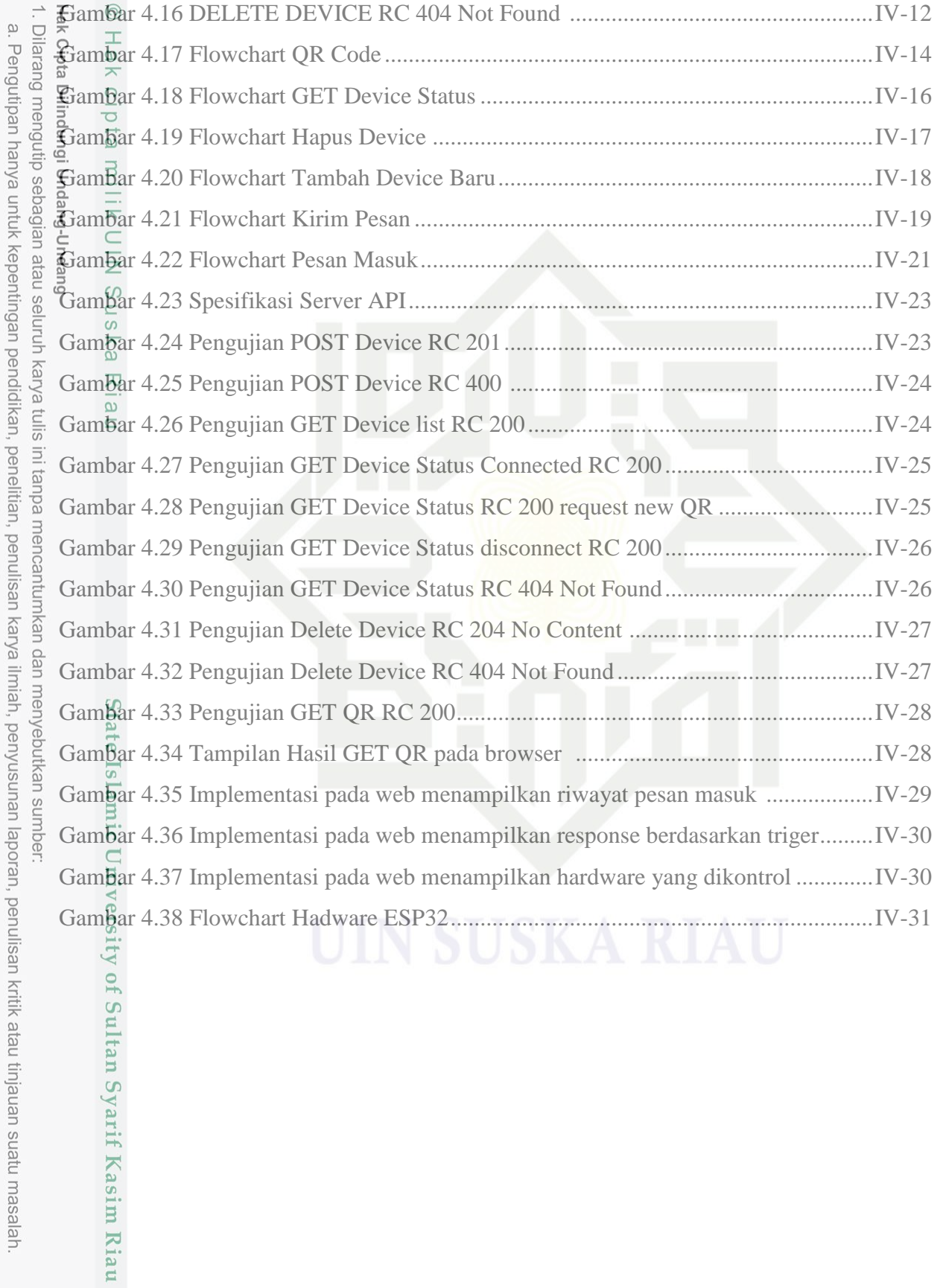

xi

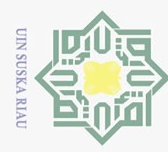

### **DAFTAR TABEL**

### **Halaman**

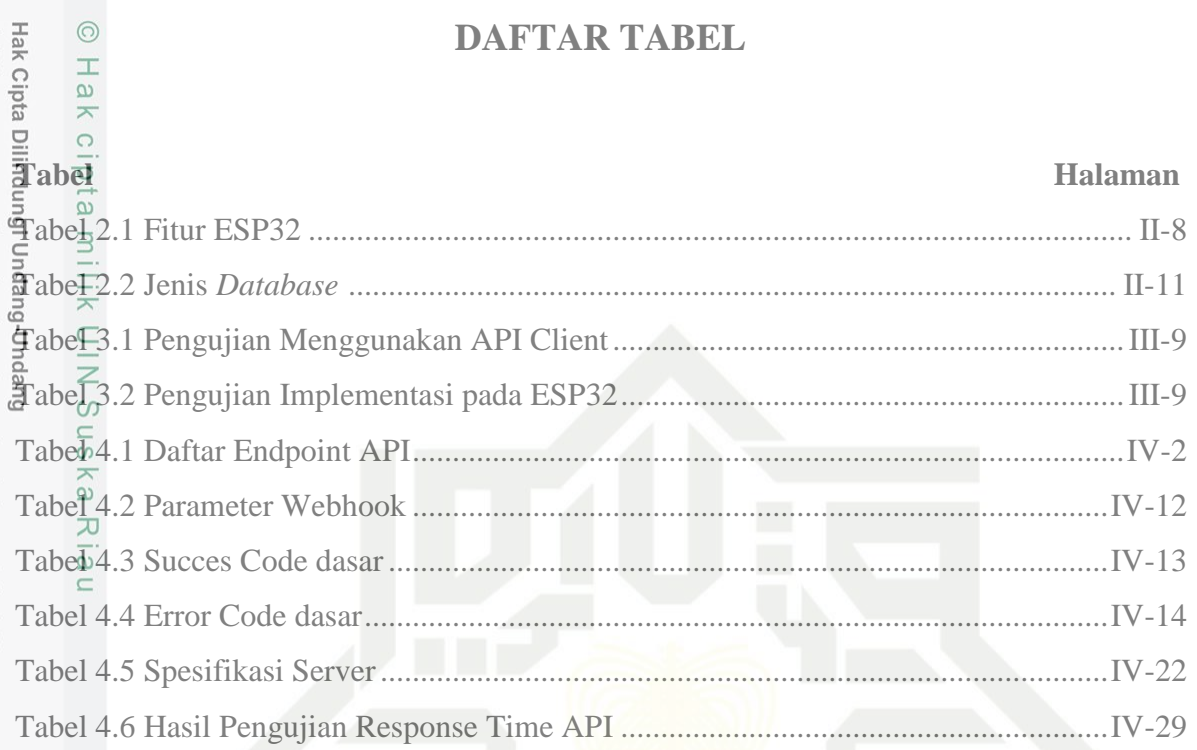

# State Islamic University of Sultan Syarif Kasim Riau

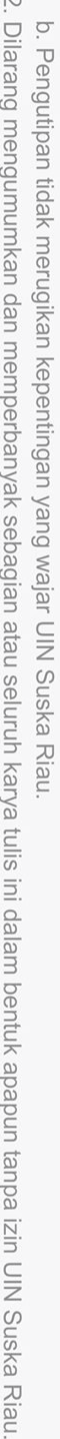

a. Pengutipan hanya untuk kepentingan pendidikan, penelitian, penulisan karya ilmiah, penyusunan laporan, penulisan kritik atau tinjauan suatu masalah.

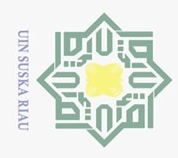

2. Dilarang mengumumkan dan memperbanyak sebagian atau seluruh karya tulis ini dalam bentuk apapun tanpa izin UIN Suska Riau.

b. Pengutipan tidak merugikan kepentingan yang wajar UIN Suska Riau.

### O Hagocy<br>
Burger City<br>
U S U I N S U<br>
Burger City<br>
Burger Simmon S U<br>
Burger Simmon<br>
Burger Simmon<br>
Burger Simmon<br>
Burger S D S U<br>
Burger S D S U<br>
Burger S D S U<br>
Burger S D S U<br>
Burger S D S U<br>
Burger S D S U<br>
Burger S D **DAFTAR LAMPIRAN** . Dilarang mengutip sebagian atau seluruh karya tulis ini tanpa mencantumkan dan menyebutkan sumber: a. Pengutipan hanya untuk kepentingan pendidikan, penelitian, penulisan karya ilmiah, penyusunan laporan, penulisan kritik atau tinjauan suatu masalah. Halaman  $\frac{a^{2}}{c^{2}}$ ara Menggunakan Aplikasi<br>  $\frac{a^{2}}{c^{2}}$ <br>  $\frac{c^{2}}{c^{2}}$ <br>  $\frac{c^{2}}{c^{2}}$ <br>  $\frac{a^{2}}{a^{2}}$ <br>  $\frac{a^{2}}{a^{2}}$ <br>  $\frac{a^{2}}{a^{2}}$ <br>  $\frac{a^{2}}{a^{2}}$ <br>  $\frac{a^{2}}{a^{2}}$ <br>  $\frac{a^{2}}{a^{2}}$ <br>  $\frac{a^{2}}{a^{2}}$ State Islamic University of Sultan Syarif Kasim Riau

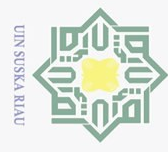

 $\rm \bar{\omega}$ 

### **BAB I PENDAHULUAN**

### **1.1. Latar belakang**

 $\odot$ 

Hak

 $\circ$ 

Hak Cipta Dilindungi Undang-Undang  $\exists$ Perkembangan teknologi internet Berdasarkan hasil survei Asosiasi Penyelenggara Jasa Internet Indonesia (APJII), pengguna internet di Indonesia mencapai 215,63 juta orang pada periode 2022-2023. Jumlah tersebut meningkat 2,67% dibandingkan pada periode sebelumnya yang sebanyak 210,03 juta pengguna. Jumlah pengguna internet tersebut setara dengan 78,19% dari total populasi Indonesia yang sebanyak 275,77 juta jiwa. Bila dibandingkan dengan survei periode sebelumnya, tingkat penetrasi internet Indonesia pada tahun ini mengalami peningkatan sebesar 1,17 persen dibandingkan pada 2021-2022 yang sebesar 77,02%. Sebagai informasi, tren penetrasi internet di Indonesia meningkat dari tahun ke tahun. Semakin berkembangnya teknologi maka sosial media juga semakin banyak digunakan seperti telegram dan Whatsapp. Terutama aplikasi yang paling banyak digunakan adalah Whatsap hal ini berdasarkan statistik yang diperoleh dari databoks bahwa Pengguna aktif WhatsApp pada 2020 mencapai angka dua miliar. Indonesia sendiri termasuk salah satu negara dengan pengguna WhatsApp terbanyak dan menjadi platform aplikasi komunikasi yang paling banyak digunakan di Indonesia[1]. Berdasarkan laporan Business of Apps, pengguna aktif Whatsapp di dunia pada tahun 2022 mencapai angka 2.41 miliar orang berada pada posisi terbanyak dari pada telegram. Angka yang cukup naik drastis jika dibandingkan satu dekade terakhir[2].

Dari sosial media Telegram dan Whatsapp yang belum memiliki API untuk komunikasi embadded adalah Whatsapp, hal ini diambil dari penelitian[3]. Banyak penelitian yang telah dilakukan dalam pengembangan API Whatsapp diantaranya, (Aprilia, 2020) melakukan penelitian yang membuat sistem sistem yang dapat mengirimkan pesan notifikasi pada setiap absensi siswa yang akan dikirimkan melalui whatsapp pesan kepada orang tua, sehingga dapat membantu guru dalam melakukan absensi dan memudahkan orang tua dalam memantau kehadiran siswa di sekolah<sup>[4]</sup>. Hal ini juga diterapkan dalam Qr Code yang didukung pesan Whatsapp sebagai notifikasi pembayaran yang terhubung sistem informasi akademik. Notifikasi berupa pesan Whatsapp akan muncul jika siswa belum melunasi jumlah pembayaran yang harus  $dip$  $\bar{e}$ nuhi $[5]$ .

Pengutipan hanya untuk kepentingan pendidikan, penelitian, penulisan karya ilmiah, penyusunan laporan, penulisan kritik atau tinjauan suatu masalah

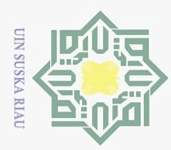

Hak Cipta Dilindungi Dilarang  $\bar{\omega}$ 

Duepun-Buepun

 $\overline{C}$ 

Peneltian selanjutnya dengan judul "Sistem Notifikasi Tracking Klaim Rebimbursement Melalui Whatsapp Dalam Mendukung Peningkatan Layanan Pelanggan Pada Perusahaan Asuransi Kesehatan PT.XYZ" pada penelitian tersebut dengan adanya Sistem ini maka pelanggan tidak perlu meminta informasi dan data kepada pihak perusahaan, pelanggan secara otomatis mendapatkan informasi dan data masuk ke dalam Whatsapp pelanggan, Notifikasi berisi informasi dan data pelacakan klaim reimbursement dari penerima, proses verifikasi data pelanggan[6].

Berdasarkan penelitian diatas penggunaan API untuk Whatsapp chatbot telah ditelitih oleh beberapa orang tetapi untuk Penggunaan API Whatsapp untuk komunikasi embadded device belum ada, maka dari itu pada penenlitian ini dibuat **"Pengembangan API Whatsapp untuk komunikasi ESP32"** atau yang berhubungan dengan embadded device yang masih menggunakan protokol HTTP.

### **1.2. Rumusan Masalah**

Bagaimana mengembangkan API agar dapat difungsikan untuk komunikasi Whatsapp dengan ESP32.

### **1.3. Batasan Masalah**

 $\overline{\sigma}$  $\overline{s}$ 

amic  $\subset$ **ATU** 

**Kasım** 

Kiau

Sta Pada penelitian ini, dibuat batasan permasalahan sebagai berikut:

- a. API hanya difungsikan untuk komunikasi data antar perangkat.
- b. Bahasa yang digunakan Javascript.
- c. Database yang digunakan Mysql
- d. Pengujian dilakukan meminta info melalui API chatbot Whatsapp ke ESP32.

### **1.4. Tujuan Penelitian**

Pf Menghasilkan suatu API yang dapat digunakan antara Whatsapp dan ESP32.

### **1.5. Manfaat Penelitian**

 $\mathcal{S}$ Manfaat yang diharapkan melalui penelitian ini adalah:

- a. Agar Whatsapp dapat terhubung langsung ke ESP32.
- b. Memudahkan pengembang kedepanya karena pengguna Whatsapp lebih banyak.
- c. Menghemat waktu tanpa perlu mengembangkan Aplikasi dan menyediakan
- server.

Pengutipan hanya untuk kepentingan pendidikan, penelitian, penulisan karya ilmiah, penyusunan laporan, penulisan kritik atau tinjauan suatu masalah

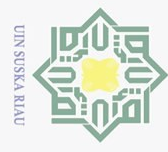

### **BAB II TINJAUAN PUSTAKA**

### **2.1. Referensi Terkait**

 $\odot$ 

Hak

 $\circ$ 

Hak Cipta Dilindungi Undang-Undang

Dilarang  $\overline{\omega}$ 

> Dalam penelitian tugas akhir ini dilakukan studi literatur dengan tujuan mencari teori serta referensi yang relevan dengan kasus dan permasalahan yang akan diselesaikan, teori dan referensi yang didapatkan berasal dari artikel jurnal, *paper*, buku, penelitian terkait dan beberapa sumber lainya. Berikut ini disajikan beberapa penelitian terdahulu yang dikumpulkan dari berbagai sumber sebagai referensi dan dasar teori yang berkaitan dengan permasalahan yang akan diselesaikan.

> Penelitian terkait dengan topik Perancangan Application Programing Interface (API) Berbasis Web Menggunakan Gaya Arsitektur Representational State Transfer (REST) untuk Pengenbangan Sistem Informasi Administrasi Pasien Klinik Perawatan Kulit. Penelitian tersebut dilakukan untuk administrasi pasien klinik perawatan kulit, sistem pada penelitian ini dilaksanakan dengan pendekatan-pendekatan dikenal dengan istilah *System Development Life Cycle* (SDLC) dan penelitian ini menggunakan SDLC tipe *Waterfall*. Tipe *Waterfall* digunakan karena dalam penelitian ini setiap tahapan menerima perubahan dan pengembangan konsep dari tahapan sebelumnya[7]. Hasil dari penelitian tersebut menyimpulkan bahwa pengembangan menggunakan arsitektur REST berhasil namun masih butuh dikembangkan lebih lanjut agar dapat digunakan oleh orang awam.

> Penelitian selanjutnya dengan judul "Rancang Bangun Application Programming Interface (Api) Menggunakan Gaya Arsitektur Graphql Untuk Pembuatan Sistem Informasi Pendataan Anggota Unit Kegiatan Mahasiswa (Ukm) Studi Kasus Ukm Starlabs" pengembang menggunakan *Graphql* karena bisa menentukan data apa yang perlu diambil berdasarka *query* yang ada dari backend. *Backend* sendiri menyediakan data apa saja yang diperbolehkan diambil dan *frontent* yang menentukan data apa saja yang perlu diambil yang disediakan oleh *backend.* Tapi pada penelitian tersebut hanya dapat menambahkan atau membuat data dan melihat data saja tidak dapat menghapus dan mengupdate data[8].

> Penelitian berikutnya dengan judul "Sistem Informasi Absensi Berbasis Website Menggunakan API Whatsapp dengan Metodologi *Incremental*" pada penelitian tersebut bertujuan untuk menghasilkan sistem yang dapat mengirimkan pesan notifikasi pada

Pengutipan hanya untuk kepentingan pendidikan, penelitian, penulisan karya ilmiah, penyusunan laporan, penulisan kritik atau tinjauan suatu masalah

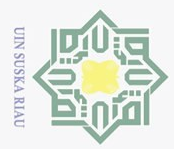

Hak Cipta Dilindungi

Duepun-buepun

Dilarang  $\overline{\omega}$ 

mengutup

Ņ.

setiap absensi siswwa yang akan dikirimkan melalui whatsapp pesan kepada orang tua, sehingga dapat membantu guru dalam melakukan absensi dan memudahkan orang tua dalam memantau kehadiran siswa di sekolah (Aprilia,Sendy).

### **2.2. Wh**l**atsapp**

WhatsApp adalah aplikasi bertukar pesan yang dikembangkan oleh WhatsApp Inc. dan diakuisisis oleh Facebook inc pada 2014 (sekarang Meta Platform) dan telah diunduh lebih dari 5 Miliar kali di Play Store. Aplikasi WhatsApp telah digunakan lebih dari 84 Juta orang di Indonesia<sup>[20]</sup> yang dapat di install pada berbagai sistem operasi baik Android, iOS, Windows, MacOS, Linux bahkan melalui internet Browser seperti Chrome danFirefox.

Whatsapp memiliki berbagai fitur pengiriman pesan multimedia seperti text, gambar, suara, link/url dan video. Whatsapp juga tidak membutuhkan trafik koneksi yang tinggi untuk melakukan pengiriman dan penerimaan pesan hanya memerlukan koneksi  $\sim$ 4KB/s dan tanpa iklan maupun biaya tambahan lainya[21].

### **2.3.** *Aplication Programing Interface* **(API)**

Merupakan interface yang dapat menghubungkan satu aplikasi dengan aplikasi lainnya. Dengan kata lain API berperan sebagai perantara berbagai aplikasi berbeda, baik dalam satu platform yang sama ataupun lintas platform. API dapat digunakan untuk komunikasi dengan berbagai bahasa pemrograman yang berbeda sehingga memudahkan bagi pengembang karena tidak perlu menyediakan semua data. Data yang diperlukan dapat diambil dari *platform* lain melalui API. Adapun tipe-tipe API sebagai berikut:

- 1. API Privat ini bersifat internal di korporasi dan hanya digunakan untuk menghubungkan sistem serta data dalam bisnis.
- 2. API Publik ini bersifat terbuka bagi publik dan dapat digunakan oleh siapa saja. Ada yang menerapkan otorisasi dan biaya yang terkait dengan jenis API ini, tetapi ada juga yang tidak
- 3. API Partner hanya dapat diakses oleh developer eksternal resmi untuk membantu kemitraan bisnis ke bisnis.
- 4. API Komposit ini menggabungkan dua atau beberapa API yang berbeda untuk menangani persyaratan atau perilaku sistem yang kompleks.

Google Maps merupakan salah satu contoh paling umum dari API yang bagus adalah layanan Google Maps. Selain API inti yang menampilkan peta statis atau

Pengutipan hanya untuk kepentingan pendidikan, penelitian, penulisan karya ilmiah, penyusunan laporan, penulisan kritik atau tinjauan suatu masalah

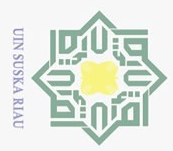

 $\bar{\omega}$ 

interaktif, aplikasi menggunakan API dan fitur lain untuk memberikan petunjuk arah atau tempat menarik kepada pengguna. Melalui geolokasi dan beberapa lapisan data, Anda dapat berkomunikasi dengan Maps API saat merencanakan rute perjalanan atau  $\bar{f}$ nela $\bar{g}$ ak item saat bepergian, seperti kendaraan pengiriman[9].

### **2.4. Server**

Digunakan untuk menyimpan halaman website atau homepage. Dalam melakukan permintaan suatu halaman pada suatu situs web, browser melakukan koneksi ke suatu server dengan protocol HTTP. Server akan menanggapi koneksi tersebut dengan mengirimkan isi file yang diminta dan memutuskan koneksi tersebut. Browser kemudian mengolah informasi yang didapat dari server. Pada bagian server, browser yang berbeda dapat melakukan koneksi pada server yang sama untuk memperoleh informasi yang sama. Data ini mempunyai format yang standar, disebut dengan format SGML (Standart General Markup Language). Data yang berupa format ini kemudian akan ditampilkan oleh browser sesuai dengan kemapuan browser tersebut. Web server yang terkenal diantaranya adalah Apache. Web server merupakan software yang menjadi tulang punggung dari World Wide Web (WWW) [5].

Server yang digunakan dalam penelitian Linux yang dijalankan ialah web service, Linux adalah sebuah program open source yang gratis di bawah lisensi GNU, sistem operasi 32-64 bit, yang merupakan turunan dari Unix dan dapat dijalankan pada berbagai macam platform perangkat keras mulai dari Intel (x86), hingga prosesor RISC[10].

### **2.5. Node.js**

Node.js adalah salah teknologi baru yang dapat digunakan untuk membuat sebuah aplikasi (Frontend, Backend, API, dll). NodeJS menggunakan JavaScript sebagai bahasa pemrogramannya, yang biasanya digunakan untuk development bagian Frontend saja. NodeJS salah satu teknologi yang paling banyak digunakan oleh para web developer dengan banyaknya library yang dapat dipakai untuk mempermudah proses development untuk membangun API. Performanya yang tinggi, skalabilitas, fleksibilitas, sifatnya yang mudah dipelajari, kemampuan yang mudah diterapkan, dukungan bawaan untuk JSON, dan efektivitas biaya menjadikannya pilihan populer untuk membangun API. Oleh karena itu, tidak heran jika Node.js telah menjadi salah satu platform paling populer untuk membangun API dalam beberapa tahun terakhir.

Pengutipan hanya untuk kepentingan pendidikan, penelitian, penulisan karya ilmiah, penyusunan laporan, penulisan kritik atau tinjauan suatu masalah

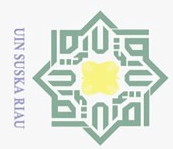

 $\overline{\omega}$ 

### **2.6. Hypertext Transfer Protokol (HTTP)** Hak Cipta Dilindungi Undang-Undang Dilarang

 $\overline{\omega}$  HTTP adalah sebuah protokol meminta atau menjawab antara client dan server. Sebuh client HTTP seperti web browser, biasanya memulai permintaan dengan membuat hubungan TCP/IP ke port tertentu di tuan rumah yang jauh (biasanya port 80). Sebuah server HTTP yang mendengarkan di port tersebut menunggu client mengirim kode permintaan (request), seperti "GET / HTTP/1.1" (yang akan meminta halaman yang sudah ditentukan), diikuti dengan pesan MIME yang memiliki beberapa informasi kode kepala yang menjelaskan aspek dari permintaan tersebut, diikut dengan badan dari data tertentu. Beberapa kepala (header) juga bebas ditulis atau tidak, sementara lainnya (seperti tuan rumah) diperlukan oleh protokol HTTP/1.1. Begitu menerima kode permintaan (dan pesan, bila ada), server mengirim kembali kode jawaban[11].

### **2.6.1 HTTP Header**

Header HTTP merupakan nilai attribut berbasis teks yang ditetapkan oleh client dan server untuk melakukan kirim-terima data melalui mekanisme request dan response. HTTP Header terdiri dari case-insensitive diikuti dengan titik dua (:), kemudian dengan nilainya. Spasi kosong sebelum nilai diabaikan[12].

### **2.6.2 HTTP Method**

HTTP mendefinisikan satu set metode permintaan untuk menunjukkan tindakan yang diinginkan untuk dilakukan untuk sumber daya yang diberikan. Meskipun bisa juga berupa kata benda, metode permintaan ini terkadang disebut sebagai kata kerja HTTP. Masing-masing mengimplementasikan semantik yang berbeda, tetapi beberapa fitur umum digunakan bersama oleh sekelompoknya: mis. metode permintaan bisa aman, idempoten, atau dapat di-cache[12].

a. GET meminta representasi dari sumber daya yang ditentukan. Permintaan menggunakan GET seharusnya hanya mengambil data. ta.

b. POST mengirimkan entitas ke sumber daya yang ditentukan, sering kali menyebabkan perubahan status atau efek samping pada server.

 $\mathcal{E}$  PUT menggantikan semua representasi sumber daya target saat ini dengan payload E permintaan.

d. DELETE menghapus sumber daya yang ditentukan.

e. PATCH menerapkan modifikasi sebagian pada sumber daya.

Pengutipan hanya untuk kepentingan pendidikan, penelitian, penulisan karya ilmiah, penyusunan laporan, penulisan kritik atau tinjauan suatu masalah

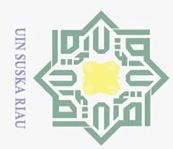

 $\bar{\omega}$ Dilarang

**2.6.3**<br>  $\frac{1}{2}$  **HTTP Massages**<br>  $\frac{1}{2}$  **Pesan HTTP** adals  $\overline{\omega}$  Pesan HTTP adalah bagaimana data dipertukarkan antara server dan klien. Ada dua jenis pesan: permintaan yang dikirim oleh klien untuk memicu tindakan di server, dan tanggapan, jawaban dari server. Pengembang web, atau webmaster, jarang membuat sendiri pesan HTTP tekstual ini: perangkat lunak, browser Web, proxy, atau server Web, melakukan tindakan ini. Mereka menyediakan pesan HTTP melalui file konfigurasi (untuk  $\frac{p}{\epsilon}$ rox $\frac{p}{\epsilon}$ atau server), API (untuk browser), atau antarmuka lainnya.

### **2.6.4 HTTP Request**

 $\circ$ 

 $\alpha$ Permintaan HTTP adalah pesan yang dikirim oleh klien untuk memulai tindakan di server.. HTTP Responses terbagi menjadi 3:

1. Star line

Garis start pesan yang dikirim oleh klien untuk memulai tindakan di server.

2. Header

tate

Header HTTP dari permintaan mengikuti struktur dasar yang sama dari header HTTP: string case-insensitive diikuti oleh titik dua (':') dan nilai yang strukturnya bergantung pada header. Seluruh tajuk, termasuk nilainya, terdiri dari satu baris tunggal, yang bisa sangat panjang. Banyak tajuk yang berbeda dapat muncul dalam permintaan. Mereka dapat dibagi dalam beberapa kelompok seperti gambar dibawah.

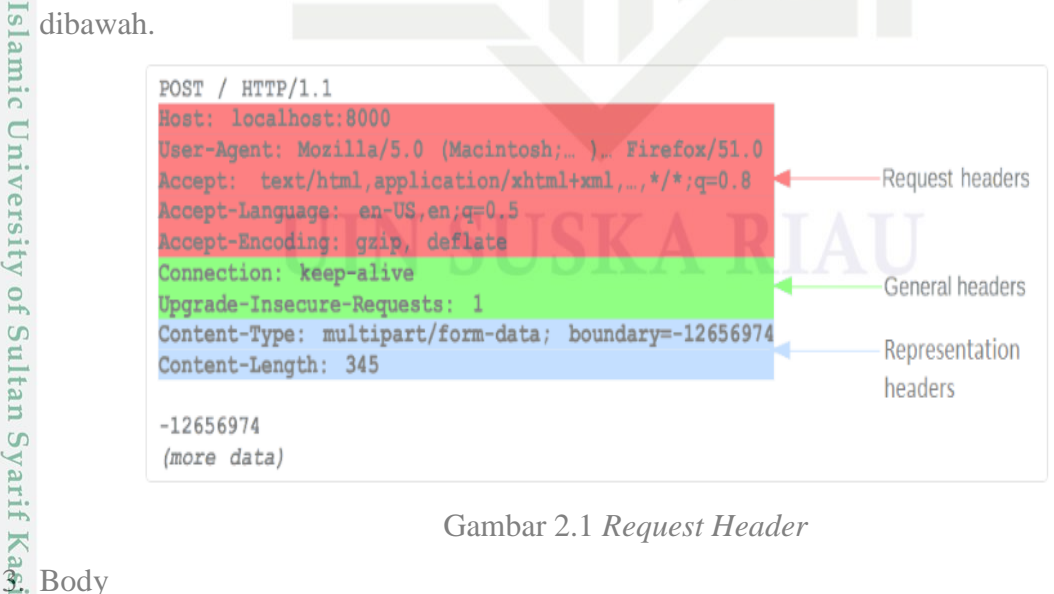

Gambar 2.1 *Request Header*

Bagian terakhir dari permintaan adalah badannya. Tidak semua permintaan × rau memilikinya: permintaan yang mengambil sumber daya, seperti GET, HEAD, DELETE, atau OPTIONS, biasanya tidak memerlukannya. Beberapa permintaan

Pengutipan hanya untuk kepentingan pendidikan, penelitian, penulisan karya ilmiah, penyusunan laporan, penulisan kritik atau tinjauan suatu masalah

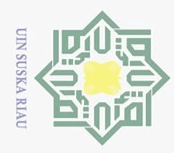

Hak Cipta Dilindungi Undang-Undang

 $\bigcirc$ 

Dilarang  $\bar{\omega}$  $\circ$ 

mengirim data ke server untuk memperbaruinya: seperti yang sering terjadi pada Hak permintaan POST (berisi data formulir HTML).

### **2.6.5 HTTP Response**

HTTP Response yaitu dimana server akan merespon permintaan yang telah dikirimkan oleh client. HTTP Responses terbagi menjadi 3:

1. Star line

Baris awal respons HTTP, yang disebut baris status, berisi informasi berikut:  $\circ$ 

- S<sub>n</sub> 1. Versi protokol, biasanya HTTP/1.1.
- ka 2. Kode status, yang menunjukkan keberhasilan atau kegagalan permintaan. Kode  $\overline{\sim}$  $\overline{\omega}$ status umum adalah 200, 404, atau 302 Teks status. Penjelasan singkat, murni informasional, tekstual dari kode status untuk membantu manusia memahami pesan HTTP.
- 2. Header

 $\subset$ 

tate

Header HTTP untuk respons mengikuti struktur yang sama dengan header lainnya: string yang tidak peka huruf besar-kecil diikuti dengan tanda titik dua (':') dan nilai yang strukturnya bergantung pada jenis header. Seluruh header, termasuk nilainya, ditampilkan sebagai satu baris. Banyak tajuk yang berbeda dapat muncul dalam tanggapan. Ini dapat dibagi menjadi beberapa kelompok seperti gambar dibawah.

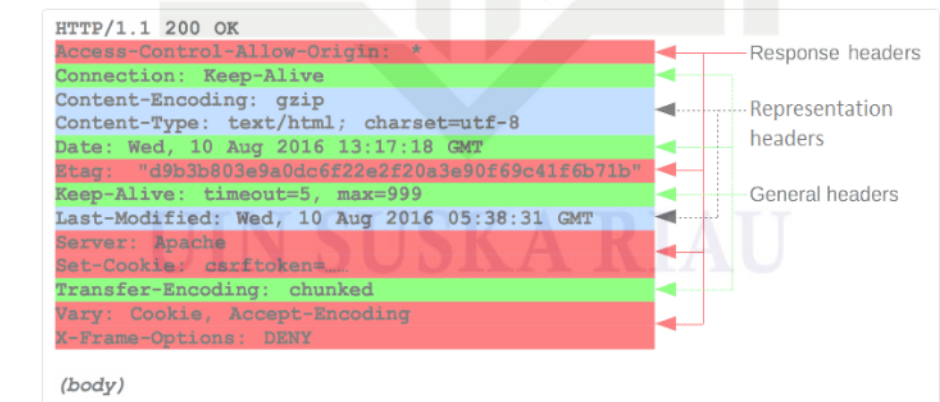

Gambar 2.2 *Responese Header*

shamic University of Sultan Syarth Kasim Riau<br>Islamic University of Sultan Syarth Kasim Riau Bagian terakhir dari respon adalah tubuh. Tidak semua tanggapan memiliki satu: tanggapan dengan kode status yang cukup menjawab permintaan tanpa memerlukan muatan yang sesuai (seperti 201 Dibuat atau 204 Tanpa Konten) biasanya tidak[13].

Kode respon code yang digunakan seperti dibawah ini:

2. Dilarang mengumumkan dan memperbanyak sebagian atau seluruh karya tulis ini dalam bentuk apapun tanpa izin UIN Suska Riau Pengutipan tidak merugikan kepentingan yang wajar UIN Suska Riau

Pengutipan hanya untuk kepentingan pendidikan, penelitian, penulisan karya ilmiah, penyusunan laporan, penulisan kritik atau tinjauan suatu masalah

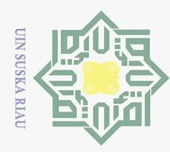

 $\overline{\omega}$ 

Ņ.

- 1. Informational responses (100 199)
- 2. Successful respinses (200 299)
- 3. Redirecttion message (300 399)
- 4. Client error responses (400 499)
- 5. Server error responses  $(500 599)[14]$ .

 $\odot$ 

Hak cipta

 $\overline{a}$ N<sub>11</sub>

State

**Islam** 

tan Syarif Kasim Riau

**2. Expanding the SAPA SERBANG EXP32**<br> **2. ESP32**<br> **2. ESP32**<br> **ESP32**<br> **2. ESP32**  $\overline{6}$  ESP32 merupakan chip WiFi 2.4 GHz yang dikombinasikan dengan *Bluetooth* dalam *single* on *chip* (SoC) yang dirancang oleh Taiwan Semiconductor Manufacturing *Company* (TSMC) menggunakan konsumsi *Ultra Low Power* dengan teknologi 40µm. ESP32 dirancang untuk mencapai daya dan kinerja pada frekuensi radio yang baik, dengan ketahanan, keserbagunaan dan keandalan dalam berbagai macam aplikasi dan skenario penggunaan daya[11]. ESP32 Dikhususkan untuk perangkat bergerak/mobile, dan *Internet-of-Things* (IoT).

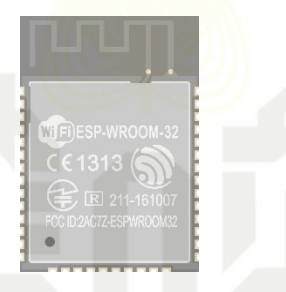

### Gambar 2.3 ESP-WROOM-32[15]

 $\overline{D}$ Semua fitur mutakhir yang digunakan merupakan karakteristik dari *chip* dengan penggunaan daya yang rendah, termasuk sistem pewaktuan yang lebih halus, mode daya ganda, dan penyekalaan daya yang dinamis. Misalnya, dalam skenario aplikasi sensor IoT berdaya rendah, perangkat akan diaktifkan secara berkala dan hanya pada kondisi tertentu terdeteksi. Siklus tersebut digunakan untuk meminimalisir penggunaan daya pada chip.

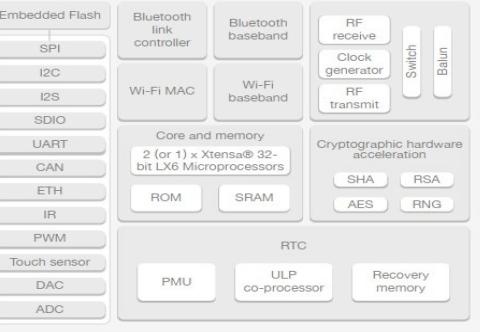

Gambar 2.4 Blok Diagram ESP32[16]

Pengutipan hanya untuk kepentingan pendidikan, penelitian, penulisan karya ilmiah, penyusunan laporan, penulisan kritik atau tinjauan suatu masalah

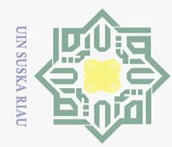

Hak Cipta Dilindungi Undang-Undang  $\rm \bar{\omega}$ Dilarang mengutip sebagian atau seluruh karya tulis ini tanpa mencantumkan dan menyebutkan sumber Pengutipan hanya untuk kepentingan pendidikan, penelitian, penulisan karya ilmiah, penyusunan laporan, penulisan kritik atau tinjauan suatu masalah

yapang CR  $\frac{1}{1}$ 30 GPC22  $-38$   $QPO19$  $48^\circ$  CAP1 ESP32<br>49 GND GPIDA **DOSPS\_RTC** 

Gambar 2.5 Pin *Layout* **ESP32[16]** 

Fitur ESP32

 $\odot$ 

Hak cipta

milik UIN

 $\circ$ 

ESP32 dapat beroperasi dengan handal di lingkungan industri, dengan suhu  $\infty$ pengoperasian berkisar antara –40°C hingga +125°C. Didukung oleh sirkuit kalibrasi canggih, ESP32 secara dinamis dapat menghapus ketidaksempurnaan sirkuit eksternal dan beradaptasi dengan perubahan kondisi eksternal. Didesain untuk perangkat seluler, perangkat elektronik yang dapat dipakai dan aplikasi IoT, ESP32 mencapai konsumsi daya sangat rendah dengan kombinasi beberapa jenis perangkat lunak. ESP32 sangat terintegrasi dengan saklar antena *built-in*, penguat daya, *low-noise receive amplifier*, dan modul manajemen daya.

**ESP32** dapat berfungsi sebagai sistem *standalone* yang lengkap atau sebagai perangkat slave untuk MCU host, mengurangi overhead dari komunikasi pada prosesor aplikasi utama. ESP32 dapat berinteraksi dengan sistem lain untuk menyediakan fungsi Wi $\overline{F}$ i dan *Bluetooth* melalui antarmuka SPI/SDIO atau I2C/UART. Berikut ini adalah fitur dari ESP32:

Tabel 2.1 Fitur ESP32[13]

asim Riau

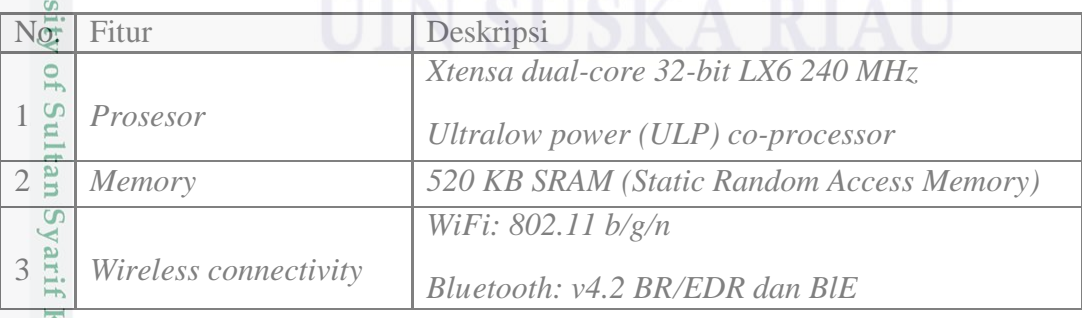

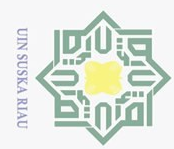

 $\bar{\omega}$ 

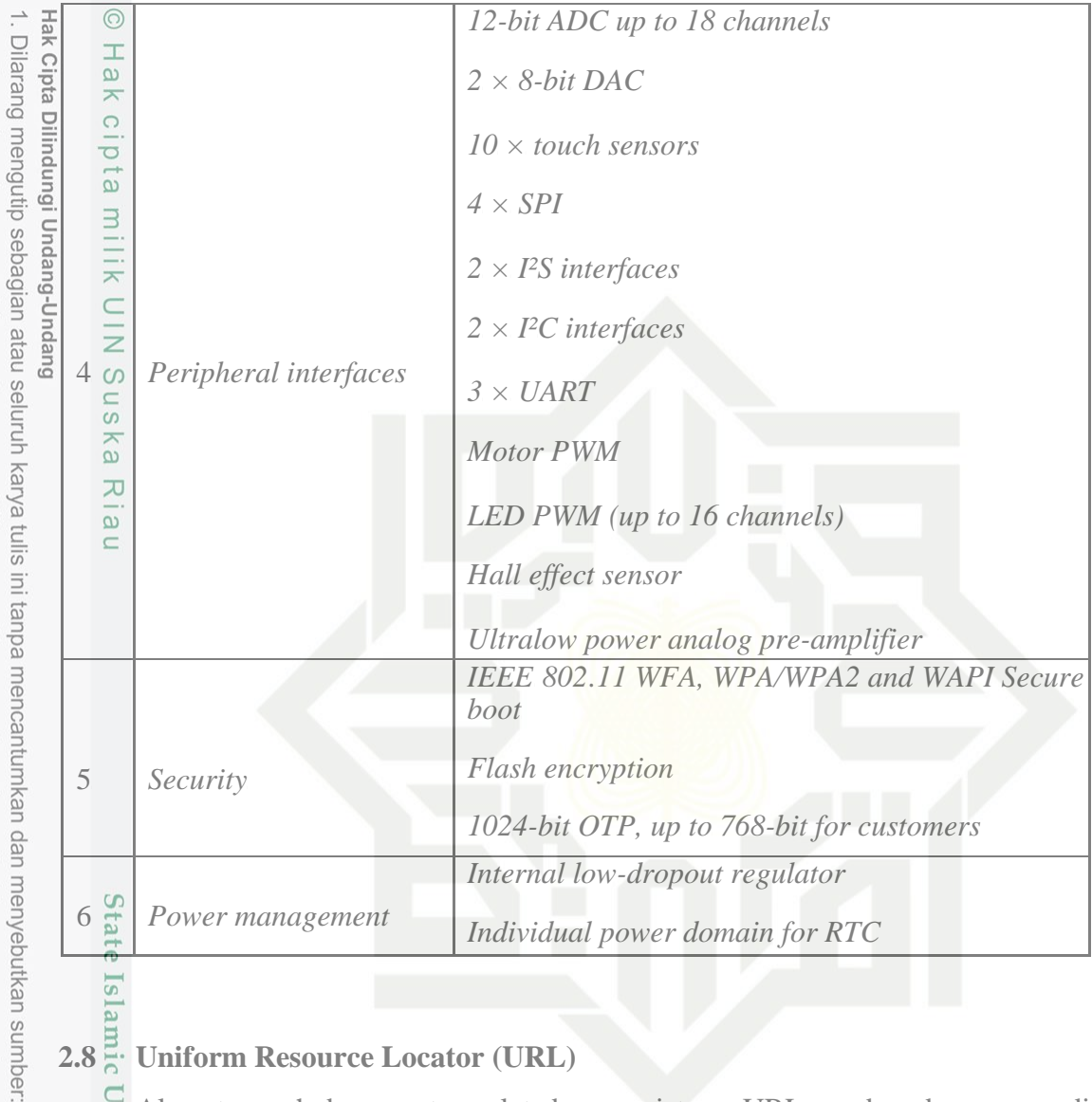

### **2.8 Uniform Resource Locator (URL)**

Alamat penghubung antara alat dengan sistem. URL sumber daya, yang diawali dengan skema sumber daya digunakan oleh Firefox dan ekstensi peramban Firefox untuk memuat sumber daya secara internal, tetapi juga tersedia untuk beberapa situs yang terhubung dengan peramban[17].

### **2.9** *Database*<sup>l</sup>

**ST** 

*Database*/Basis data adalah kumpulan data/informasi yang terstruktur dan terorganisir, *database* biasanya disimpan secara elektronik dalam sistem komputer. Basis data dikelola dan dimanajemen oleh perangkat lunak *Database management system* (DBMS) yang digunakan untuk berinteraksi dengan pengguna, aplikasi, dan basis data untuk membuat, menyimpan, memperbaharui, dan menganalisis data[18].

Data dalam *database* yang paling umum digunakan saat ini biasanya dimodelkan dalam baris dan kolom di dalam serangkaian tabel untuk membuat pemrosesan dan kueri

Pengutipan hanya untuk kepentingan pendidikan, penelitian, penulisan karya ilmiah, penyusunan laporan, penulisan kritik atau tinjauan suatu masalah

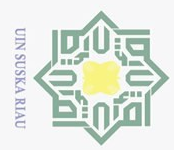

 $\overline{\omega}$ 

Pengutipan hanya untuk kepentingan pendidikan, penelitian, penulisan karya ilmiah, penyusunan laporan, penulisan kritik atau tinjauan suatu masalah

. Dilarang mengutip sebagian atau seluruh karya tulis ini tanpa mencantumkan dan menyebutkan sumber

dat@menjadi efisien. Data kemudian dapat dengan mudah diakses, dikelola, dimodifikasi, Hak Cipta Dilindungi Undang-Undang diperbarui, dikendalikan, dan diatur. Sebagian besar *database* menggunakan bahasa *structured query language* (SQL)[19].

MySQL Merupakan salah satu produk DBMS yang menggunakan SQL sebagai bahasa kueri, MySQL adalah sebuah database server yang free, artinya kita bebas menggunakan database ini untuk keperluan pribadi atau usaha tanpa harus membeli atau membayar lisensinya. MySQL pertama kali dirintis oleh seorang programmer database bernama Michael Widenius . Selain databaseserver, MySQl juga merupakan program yang dapat mengakses suatu database MySQL yang berposisi sebagai Server, yang berarti program kita berposisi sebagai Client. Jadi MySQL adalah sebuah database yang dapat digunakan sebagai Client mupun server

Basis data dan *spreadsheet* (seperti Microsoft Excel) merupakan perangkat lunak yang digunakan untuk menyimpan informasi berdasarkan baris dan kolom dalam tabel. Perbedaan utama antara keduanya adalah Bagaimana data disimpan dan dimodifikasi, Siapa yang dapat mengakses data, dan Berapa banyak data yang dapat disimpan. *Spreadsheet* awalnya dirancang untuk satu pengguna, dan karakteristiknya mencerminkan hal itu. *Software* ini bagus untuk satu pengguna atau sejumlah kecil pengguna yang tidak perlu melakukan banyak modifikasi data yang sangat rumit. *Database*, di sisi lain, dirancang untuk menampung koleksi informasi yang jauh lebih besar dan terkadang dalam jumlah besar. *Database* memungkinkan banyak pengguna pada saat yang sama dengan cepat dan aman mengakses dan meminta data menggunakan logika dan perintah yang sangat kompleks[19].

Jenis-jenis *Database* 

<sup>T</sup> Ada banyak jenis *database*. Basis data terbaik untuk organisasi tertentu tergantung pada bagaimana organisasi bermaksud menggunakan data. Berikut ini merupakan beberapa jenis database dan definisinya:

Syarif Kasim Riau

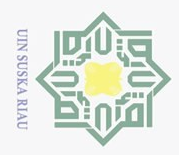

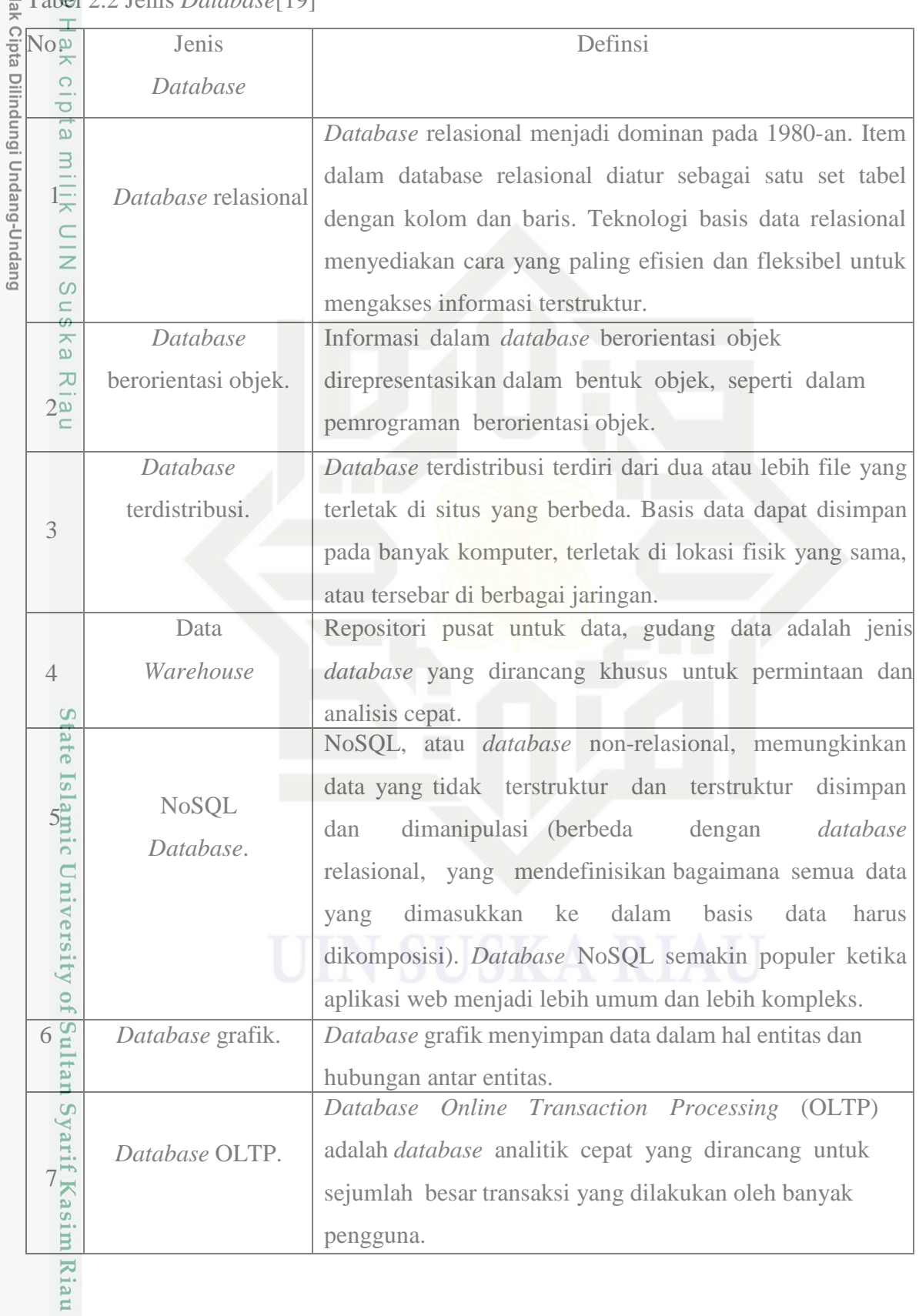

Tablel 2.2 Jenlis *Data*l*base*[19]  $\overline{\mathcal{L}}$ 

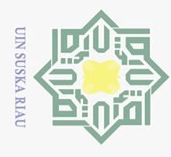

 $\bar{\omega}$ 

ō.

 $\odot$ 

 $\pm$ 

 $\omega$  $\overline{\mathbf{x}}$ 

 $\overline{z}$  $\circ$ 

 $\frac{1}{2}$ ka

Riau

State

**Islam** 

Hak Cipta Dilindungi Undang-Undang

Dilarang mengutip sebagian atau seluruh karya tulis ini tanpa mencantumkan dan menyebutkan sumber

Ņ.

### **BAB III**

### **METODE PENELITIAN**

### **3.1 Tahap Pembuatan Sistem API**

 $\overline{\omega}$ Dalam penelitian ini terdapat beberapa tahapan maupun langkah-langkah yang dilakukan penulis, mulai dari studi literatur hingga hasil akhir dalam penelitian Tugas Akhir ini. Berikut ini merupakan tahapan yang dilakukan penulis:

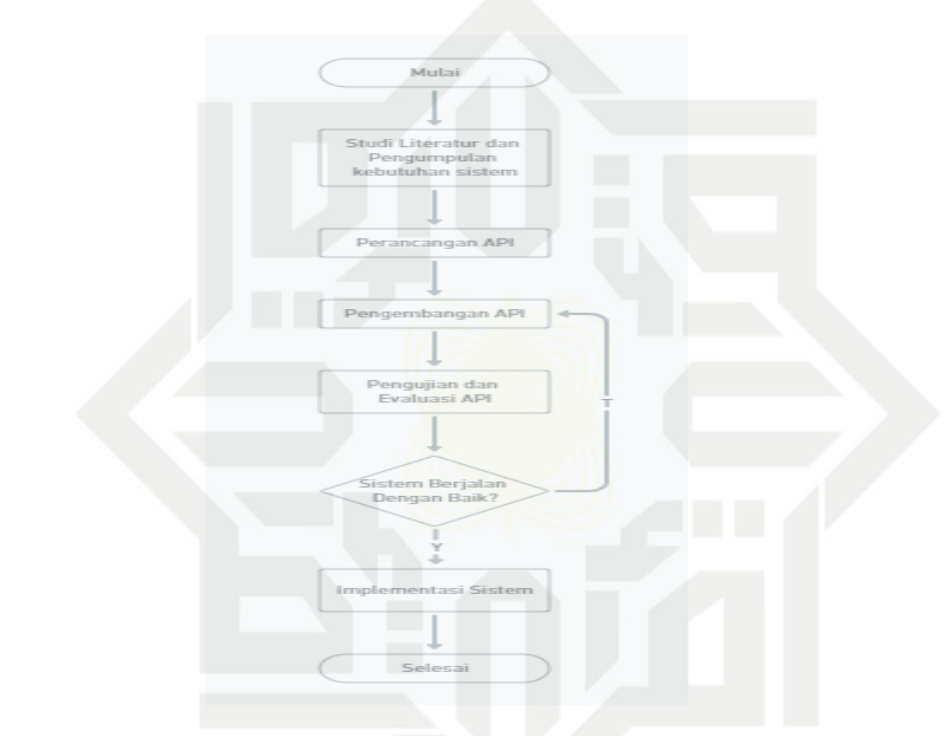

Gambar 3.1 Tahapan pembuatan sistem API

 $\overline{c}$ Pada Gambar 3.1 tersebut menggunakan metode penelitian yang digunakan dalam penyusunan tugas akhir ini adalah metode Kuantitatif. Metode penelitian ini adalah metode penel digunakan untuk menghasilkan produk tertentu, dan menguji keefektifan produk tersebut. Proses penelitian ini diawali dengan mengumpulkan data dengan mencari serta mempelajari data-data dan teori yang bersangkutan dengan sistem. Dalam penelitian ini terdiri dari beberapa tahapan yang akan dilakukan diawali dengan tahap pengumpulan data dan analisis kebutuhan sistem, setelah data terkumpul dilanjutkan dengan tahap perancangan sistem. Setelah tahap perancangan sistem selesai, masuk ke tahap pengujian, pada saat pengujian sistem yang dibangun tidak menghadapi masalah dilanjutkan ke tahap selanjutnya.

### **3.2 Studi Literatur**

Kegiatan yang dilakukan pada tahapan ini adalah pengumpulan data sekunder yang

Pengutipan hanya untuk kepentingan pendidikan, penelitian, penulisan karya ilmiah, penyusunan laporan, penulisan kritik atau tinjauan suatu masalah

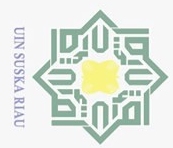

 $\overline{\omega}$ 

 $\overline{N}$ 

bersumber dari berbagai pustaka/referensi berupa hasil penelitian terdahulu terkait pengembangan yang telah dipublikasikan di berbagai jurnal/buku/prosiding/publikasi lainnya; blog; website dan perpustakaan online.

### **3.3 Gambaran Umum API**

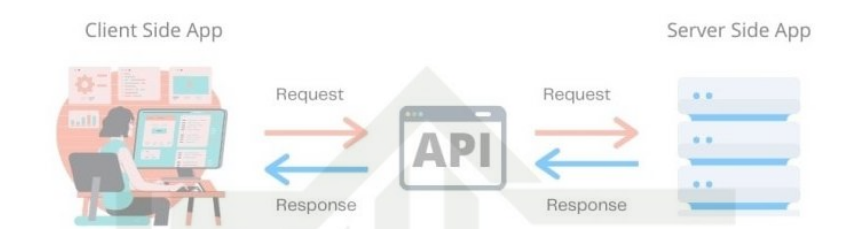

Gambar 3.2 Cara Kerja API (Sumber : [https://www.dewaweb.com/blog/api-adalah/\)](https://www.dewaweb.com/blog/api-adalah/) Saat client mengakses informasi pada sebuah aplikasi, ketika aplikasi sukses mengakses API maka permintaan (*request*) akan diteruskan ke server. Setelah menerima *request* dan menerjemahkan, server akan mencari data yang diminta. Setelah data server ditemukan, server akan mengembalikan informasi ke API untuk diteruskan ke aplikasi. Setelah data diterima oleh API, maka selanjutnya API meneruskan informasi yang direquest tersebut kepada pengguna.

### **3.4 Perancangan Sistem API**

Perancangan atau desain diperlukan agar pembuatan sistem informasi dapat memenuhi harapan/tujuan dibangun atau diciptakannya sistem informasi tersebut. Perancangan sistem dilakukan untuk menghasilkan sistem sederhana yang nantinya bisa dikembangkan sesuai dengan kebutuhan saat akan diintegrasikan ke sistem yang sesungguhnya. Perancangan/pembuatan sistem ini dilakukan secara cepat yang meliputi perancangan/pembuatan perangkat lunak dan perancangan/pembuatan alur (flowchart), API yang akan dibahas memiliki 2 koneksi masuk dan keluar.

1. Masuk/Pesan masuk

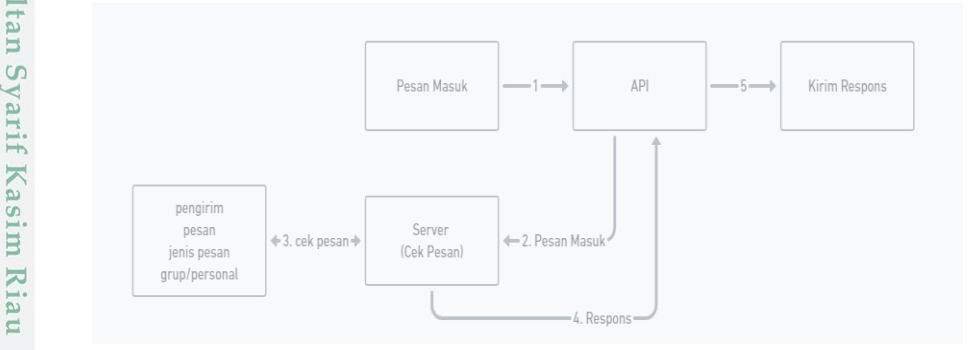

Gambar 3.3 Pesan Masuk

Pengutipan hanya untuk kepentingan pendidikan, penelitian, penulisan karya ilmiah, penyusunan laporan, penulisan kritik atau tinjauan suatu masalah

Dilarang mengutip sebagian atau seluruh karya tulis ini tanpa mencantumkan dan menyebutkan sumber

 $\frac{1}{2}$ 

ka

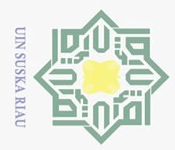

 $\overline{\omega}$ 

Ņ.

Pesan masuk yang nantinya akan otomatis dikirim ke API, dari pesan masuk akan di cek server yang dicek ialah pengirimnya siapa, isi pesan, jenis pesannya dan dikirim **E**leh **g**rup atau pribadi, Lalu pesan akan dikembalikan ke API dan kirim respon.

2. Keluar/Kirim pesan

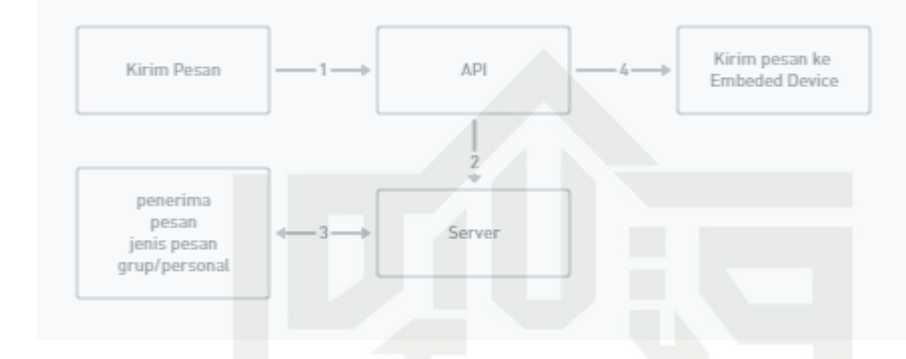

### Gambar 3.4 Keluar/Kirim pesan

Kirim pesan yang nantinya akan otomatis dikirim ke API, dari pesan yang dikirim akan di cek server yang dicek ialah pengirimnya siapa, isi permintaan pesan, jenis permintaan pesannya dan dikirim oleh grup atau pribadi, Lalu pesan akan dikembalikan ke API dan kirim ke WA pengguna.

Pesan terbagi menjadi 2 yaitu pesan teks dan pesan gambar.

- Metode balas pesan memiliki 2 tipe yaitu:  $\frac{1}{2}$  Metode balas pesan memiliki 2 tip<br>  $\frac{1}{2}$ . Pesan peribadi/Direct message
- $\overline{\mathbf{s}}$ 
	- 2. Pesan grub

### **3.4.1 Responses Code**

Kode status responses HTTP menunjukkan apakah permintaan HTTP tertentu telah berhasil diselesaikan. Tanggapan kode yang digunakan :

1. 200 Ok

Permintaan berhasil.

Permintaan berhasil, dan sumber daya baru dibuat sebagai hasilnya. Ini biasanya respons yang dikirim setelah permintaan POST, atau beberapa permintaan PUT.

3. 400 Jika terjadi error

E<br>  $\frac{201}{201}$  dibuat<br>
Permintaar<br>
respons ya<br>  $\frac{201}{201}$  dibuat<br>
respons ya<br>
400 Jika te<br>
Server tida<br>
dianggap Server tidak dapat atau tidak akan memproses permintaan karena sesuatu yang dianggap sebagai kesalahan klien (misalnya, sintaks permintaan yang salah,

Pengutipan hanya untuk kepentingan pendidikan, penelitian, penulisan karya ilmiah, penyusunan laporan, penulisan kritik atau tinjauan suatu masalah

Dilarang mengutip sebagian atau seluruh karya tulis ini tanpa mencantumkan dan menyebutkan sumber:

ka

 $\mathcal{L}$ 

 $\overline{\omega}$  $\subset$ 

lam

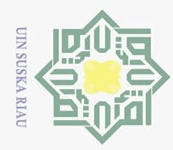

 $\odot$ 

Hak

 $\circ$ s n ka  $\overline{\sim}$ l a u

Hak Cipta Dilindungi Undang-Undang

Dilarang

 $\overline{C}$ 

mengutip sebagian atau seluruh karya tulis ini tanpa mencantumkan dan menyebutkan sumber

pembingkaian pesan permintaan yang tidak valid, atau perutean permintaan yang menipu).

4. 403 Terlarang/Tidak diizinkan<br> $\overline{\omega}$  Klien tidak memiliki hak ak Klien tidak memiliki hak akses ke konten; yaitu, tidak sah, sehingga server menolak memberikan sumber daya yang diminta.  $\frac{3}{\frac{1}{\sqrt{5}}}$  menolak memberikan<br>404 Tidak ditemukan<br> $\frac{1}{\sqrt{2}}$  Server tidak dapat me

Server tidak dapat menemukan sumber daya yang diminta. Di browser, ini berarti URL tidak dikenali. Dalam API, ini juga bisa berarti bahwa titik akhir valid tetapi sumber dayanya sendiri tidak ada. Server juga dapat mengirim respons ini alihalih 403 Forbidden untuk menyembunyikan keberadaan sumber daya dari klien yang tidak sah.

6. 500-an Kesalahan server

Server mengalami situasi yang tidak diketahui cara menanganinya[14].

### **3.4.2 Security**

Dengan adanya pengelolaan keamanan sistem informasi yang baik, maka diharapkan sistem dapat memprediksi resiko-resiko yang muncul akibat penggunaan sistem informasi sehingga dapat menghindari atau mengurangi resiko yang mungkin dapat merugikan.

### **3.4.3 Authorization (HTTP Header)**

 $\Xi$ . Header permintaan Otorisasi HTTP dapat digunakan untuk menyediakan kredensial yang mengautentikasi agen pengguna dengan server, memungkinkan akses ke sumber daya yang dilindungi.

Header Otorisasi biasanya, namun tidak selalu, dikirim setelah agen pengguna pertama kali mencoba meminta sumber daya yang dilindungi tanpa kredensial. Server merespons dengan pesan 401 Unauthorized yang menyertakan setidaknya satu header WWW-Authenticate. Header ini menunjukkan skema autentikasi apa yang dapat digunakan untuk mengakses sumber daya (dan informasi tambahan apa pun yang diperlukan oleh klien untuk menggunakannya). Agen pengguna harus memilih skema autentikasi paling aman yang didukungnya dari yang ditawarkan, meminta kredensial pengguna, lalu meminta ulang sumber daya (termasuk kredensial yang disandikan di header Otorisasi)[20].

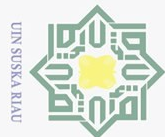

 $\overline{N}$ 

Dilarang mengumumkan dan memperbanyak sebagian atau seluruh karya tulis ini dalam bentuk apapun tanpa izin UIN Suska Riau

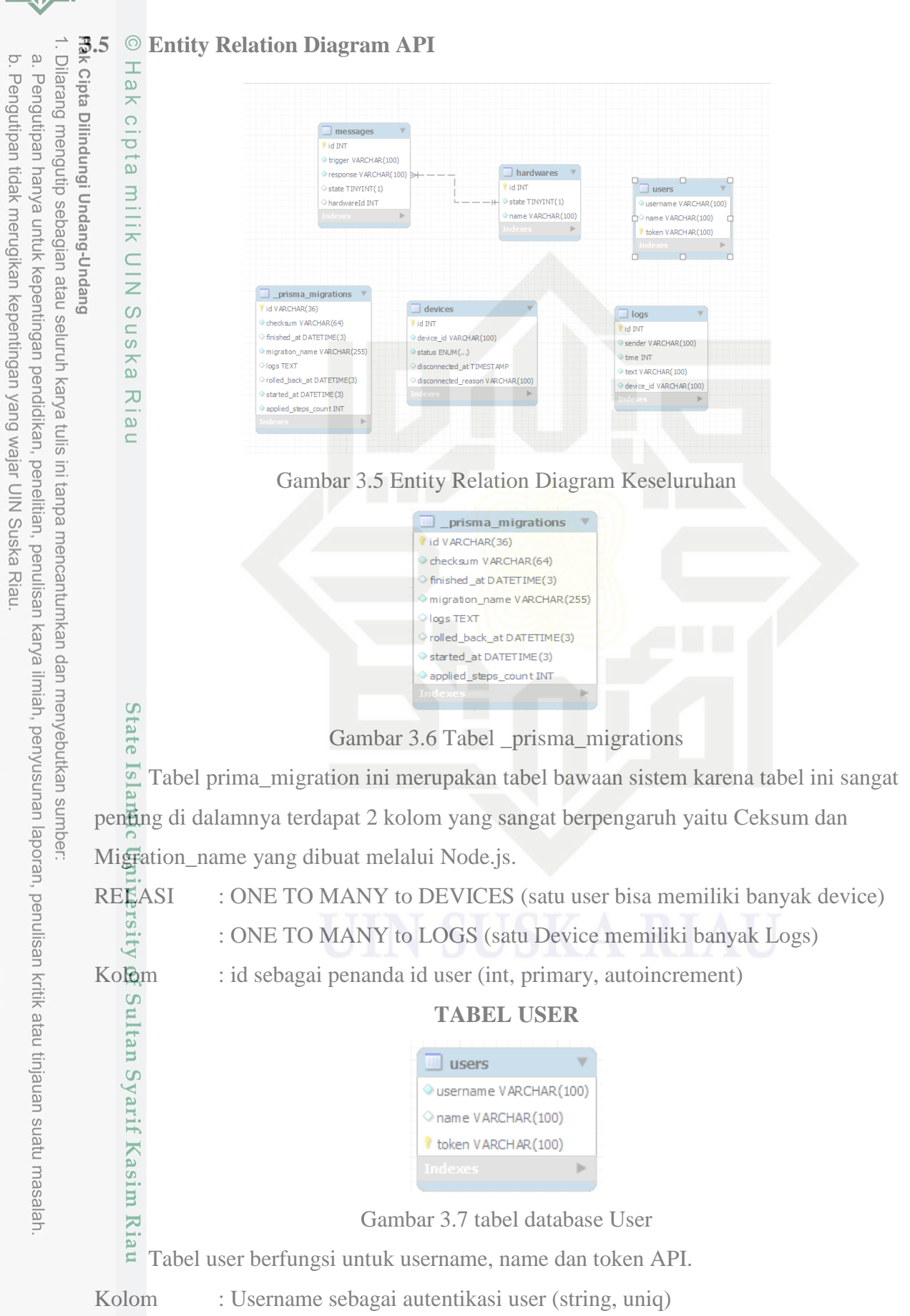

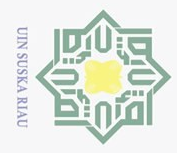

 $\odot$ 

Hak cipta

milik UIN

Ņ.

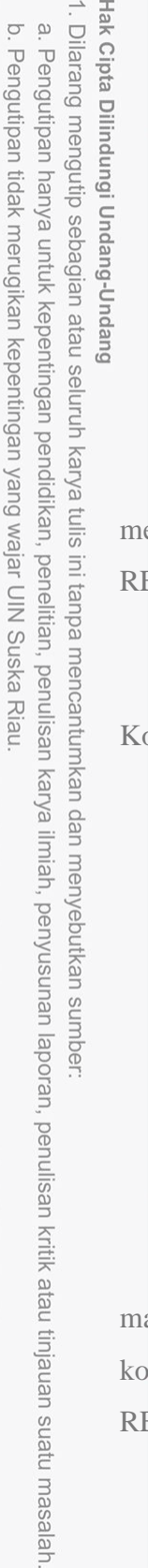

Dilarang mengumumkan dan memperbanyak sebagian atau seluruh karya tulis ini dalam bentuk apapun tanpa izin UIN Suska Riau

- : Name sebagai nama user (string)
- : Token sebagai autentikasi user (string, uniq)

### **TABEL DEVICE**

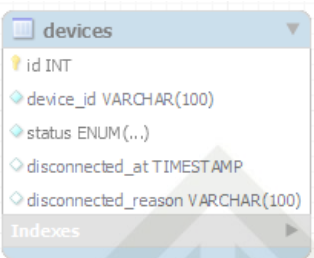

sn<sub>S</sub> Gambar 3.8 table untuk menyimpan device yang dimiliki user ka  $\frac{1}{2}$  Tabel ini isinya yang berhubungan dengan perangkat/akun API, berfungsi untuk mengetahui status dari API yang kita masukan seperti connect atau disconnect suatu API.

ELASI : ONE TO MANY to USER (satu user bisa memiliki banyak device)

: ONE TO MANY to LOGS (satu Device memiliki banya Logs)

: ONE TO MANY to Messages (Satu device memiiliki banyak pesan)

olom : id sebagai penanda id user (int, primary, autoincrement)

: Device\_name sebagai nama device (string)

: Status sebagai penanda status device (enum)

### **TABEL MESSAGE**

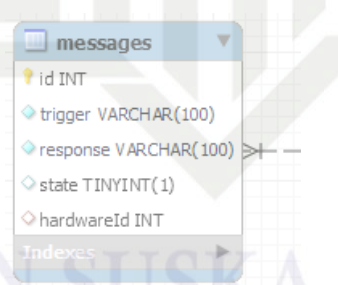

State Islamic University of Gambar 3.9 Tabel untuk menyimpan pesan yang di terima dan di kirimkan ng Tabel message berguna sebagai trigger dari pesan yang diterima, jika ada pesan asuk yang tersedia dalam kolom trigger, API akan mengirimkan respon sesuai dengan kom respon.

Kasim Riau

 $E<sub>E</sub>ASI$  : ONE TO ONE to LOGS (satu Pesan memiliki satu Logs)

- : ONE TO MANY to DEVICES (Satu device memiiliki banyak pesan)
- : ONE TO MANY to HARDWARE

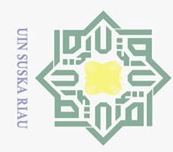

 $\bar{\omega}$ 

 $\odot$ 

Hak cipta

Hak Cipta Dilindungi Undang-Undang

### **TABEL LOGS**

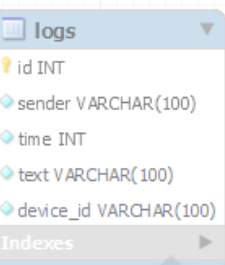

milik UIN Gambar 3.10 Tabel untuk menyimpan semua log kejadian pada API  $\circ$ S<sub>n</sub> Tabel logs berfungsi untuk menyimpan semua pesan masuk, yang disimpan ialah pengirim nya siapa, pesannya apa, waktu pesan diterima dan id device.

RELASI : ONE TO ONE to MESSAGE (satu Pesan memiliki satu Logs)

: ONE TO MANY to DEVICES (Satu device memiiliki banyak pesan)

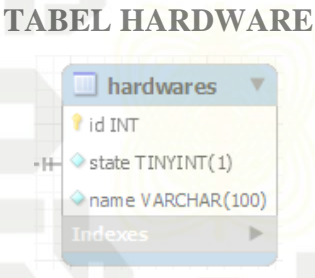

Gambar 3.11 Tabel hardware

Tabel hardware berfungsi untuk menyimpan state dari hardware atau ESP32 Kolom : id sebagai penanda id user (int, primary, autoincrement)

: Name sebagai nama hardware (string)

String : tipe data srting berupa huruf angka dan symbol Int  $\frac{1}{2}$  : tipe data integer berupa angka Enum : tipe data bentukan berupa pilihan tertentu

Uniq : berupa sifat kolom, artinya tidak boleh ada yg sama Primary : sama seperti uniq, dapat digunakan sebagai penanda pada table

Autoincrement : bertambah secara otomatis (missal, 1, 2, 3, ……, 7, dst)

E

**Keterangan**

E

### **3.6 Peralata**l**n Penel**l**itian**

Peralatan yang digunakan dalam penelitian ini antara lain:

a. Perangkat keras (*hardware*) adalah peralatan dalam komputer yang secara fisik dapat dilihat. Dalam sistem komputer, perangkat keras dapat dibagi dalam empat bagian,

2. Dilarang mengumumkan dan memperbanyak sebagian atau seluruh karya tulis ini dalam bentuk apapun tanpa izin UIN Suska Riau  $\circ$ Pengutipan tidak merugikan kepentingan yang wajar UIN Suska Riau

Pengutipan hanya untuk kepentingan pendidikan, penelitian, penulisan karya ilmiah, penyusunan laporan, penulisan kritik atau tinjauan suatu masalah

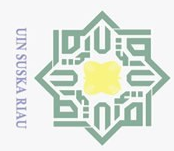

Hak Cipta Dilindungi Undang-Undang

. Dilarang  $\overline{\omega}$ 

Ņ.

 $\overline{C}$ 

yaitu unit masukan, unit keluaran, unit pengolah dan unit penyimpanan. Pada pembangunan sistem ini, spesifikasi minimum perangkat keras yang digunakan  $\alpha$ dalah: seperangkat laptop dengan spesifikasi prosesor Intel(R) Core i5, system type 64-bit, RAM 4 GB, ESP32.

b. Perangkat lunak (*sofware*) dalam sistem komputer merupakan serangkaian perintah dengan aturan tertentu yang mengatur operasi perangkat keras. Perangkat lunak terdiri atas tiga bagian, yaitu sistem operasi, bahasa pemrograman dan program aplikasi yang merupakan faktor penunjang dari sistem komputer. Perangkat lunak yang digunakan untuk membangun sistem ini adalah:

- 21. Windows 10 sebagai sistem operasi yang digunakan dalam pengembanga API.<br> $\frac{\infty}{2}$ . Node is digunakan untuk membuat Program, RESTful API, Aplikasi dan
- 2. Node.js digunakan untuk membuat Program, RESTful API, Aplikasi dan Database untuk komunikasi ESP32.
- 3. MySQL sebagai basis data server menyimpan database.
- 4. Ubuntu digunakan untuk menjalankan API pada server yang terhubung ke internet.
- 5. XAMPP berfungsi untuk melihat rancangan *review* secara offline seperti desain situs website, tampilan antarmuka yang berjalan dibackend sebelum menghosting.
- 
- menghosting.<br>
Fostman digunakan untuk menguji endpoint API.<br>
Sologle Chrome sebagai perambat untuk mengaks<br>
dibuat. 7. Google Chrome sebagai perambat untuk mengakses aplikasi berbasis web yang dibuat.

### **3.7 Eva**l**luasi d**l**an Penguj**l**ian API**

Pada tahap ini dilakukan evaluasi/pengujian terhadap API Whatsapp yang berhasil dibahgun apakah sudah sesuai dengan keinginan peneliti atau belum. Jika belum, maka sistem akan direvisi kembali dan kembali ketahap 1 dan 2. Jika sistem sudah dikatakan OK maka API Whatsapp siap digunakan. Pengujian dilakukan dengan menggunakan metode pengujian *Resfull*, untuk menilai apakan API mampu menerima, memvalidasi dan menjawab pesan sesuai dengan yang ditentukan (dirancang). Pengujian API Whatsapp dilakakan dengan cara melakukan *chatting* menggunakan nomor *handphone* yang tidak terdaftar secara *real-time* dan dilihat hasilnya apakah API sudah mampu menerima, memvalidasi dan membalas pesan sesusai dengan yang diinginkan. Pengujian juga dilakukan untuk hal-hal yang terkait dengan isi dan format pesan yang diterima dan bagaimana hasilnya jika isi dan format yang sesuai maupun yang tidak sesuai dengan yang

Dilarang mengumumkan dan memperbanyak sebagian atau seluruh karya tulis ini dalam bentuk apapun tanpa izin UIN Suska Riau Pengutipan tidak merugikan kepentingan yang wajar UIN Suska Riau

Pengutipan hanya untuk kepentingan pendidikan, penelitian, penulisan karya ilmiah, penyusunan laporan, penulisan kritik atau tinjauan suatu masalah

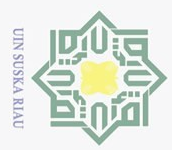

 $\bar{\omega}$ 

diraneang. Hasil pengujian ini kemudian dijadikan dasar untuk membuat perbaikan- $\overline{\hat{\mathbf{\mathcal{F}}}}$ erbaikan yang diperlukan untuk menghasilkan sistem seperti yang diharapkan. Pengulangan ketiga tahapan tersebut terus berlangsung hingga semua kebutuhan terpenuhi dan rancang bangun API Whatsapp dianggap selesai.

Selanjutnya dilakukan pengoperasionalan, implementasi dan pengujian API Whatsapp untuk keperluan penulisan laporan penelitian ini. Pengoperasionalan API dilakukan untuk memberikan penjelasan/gambaran bagaimana API Whatsapp yang dibangun bekerja menerima pesan, memproses validasi dan memberikan jawaban ke peng<del>ir</del>im pesan.

 $\overline{\nu}$  Kemudian, dilakukan implementasi API Whatsapp yang berhasil dibangun untuk memberikan gambaran daftar perintah yang tersedia pada sistem dan seperti apa jawaban API jika menerima pesan. Jawaban sistem sudah dirancang sedemikian rupa sehingga apabila menerima pesan dari nomor *handphone* tertentu akan memberikan jawaban sesuai dengan yang telah ditentukan (dirancang).

Selanjutnya dilakukan pengujian dengan metode *Resfull*. Pengujian dilakukan dengan dengan 2 alternative:

a. Pengujian menggunakan API client

b. Implentasi pada ESP32

Tabel 3.1 pengujian Menggunakan API Client

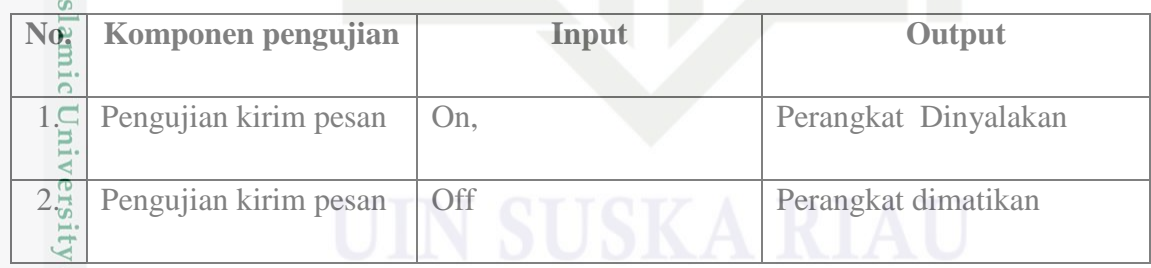

Tabel 3.2 Pengujian Implementasi pada ESP8266

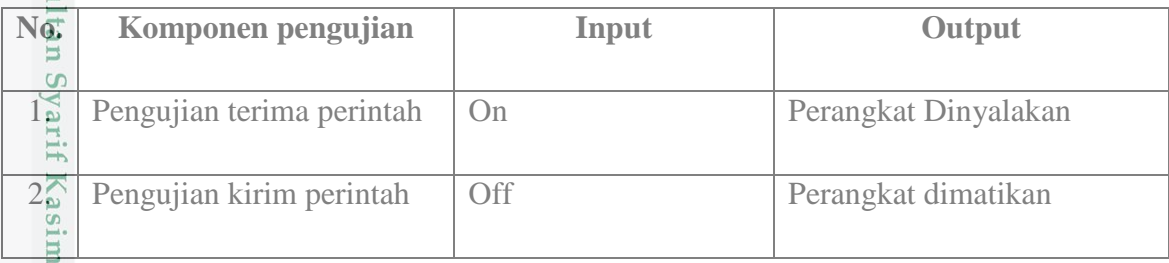

Dengan selesainya kegiatan pengujian ini, maka kegiatan penelitian mulai dari identifikasi dan perumusan masalah, studi literature, pengumpulan data, implementasi dan pengujian API Whatsapp yang berhasil dibangun telah selesai dilakukan. Selanjutnya

Pengutipan hanya untuk kepentingan pendidikan, penelitian, penulisan karya ilmiah, penyusunan laporan, penulisan kritik atau tinjauan suatu masalah

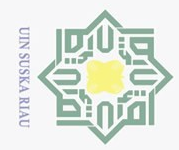

2. Dilarang mengumumkan dan memperbanyak sebagian atau seluruh karya tulis ini dalam bentuk apapun tanpa izin UIN Suska Riau.

b. Pengutipan tidak merugikan kepentingan yang wajar UIN Suska Riau.

pembahasan hasil penelitian untuk menarik kesimpulan dan rekomendasi dari penelitian ini selengkapnya dituangkan dalam laporan hasil penelitian ini.<br>
Selengkapnya dituangkan dalam laporan hasil penelitian ini.<br>
Elisa di disembentuk di disembentuk di penelitian ini.<br>
Elisa di disembentuk di disembentuk di dise

cipta milik UIN Suska Riau

State Islamic University of Sultan Syarif Kasim Riau

. Dilarang mengutip sebagian atau seluruh karya tulis ini tanpa mencantumkan dan menyebutkan sumber:

a. Pengutipan hanya untuk kepentingan pendidikan, penelitian, penulisan karya ilmiah, penyusunan laporan, penulisan kritik atau tinjauan suatu masalah.

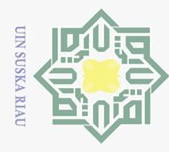

 $\overline{\omega}$  $\overline{C}$ 

### **BAB V**

### **KESIMPULAN DAN SARAN**

 $\odot$ 

Hak

 $\circ$ 

- $\frac{5}{8}$ <br>  $\frac{1}{2}$ <br> **5.1**  $\frac{1}{8}$ <br> **1.**  $\frac{1}{10}$ <br> **1.**  $\frac{1}{10}$ <br> **1.**  $\frac{1}{10}$ <br> **1.**  $\frac{1}{10}$ <br> **1.**  $\frac{1}{10}$ <br> **1.**  $\frac{1}{10}$ <br> **1.**  $\frac{1}{10}$ <br> **1.**  $\frac{1}{10}$ <br> **1.**  $\frac{1}{10}$ <br> **1.**  $\frac{1}{10}$ <br> **1.**  $\frac{1}{1$ 1. Sistem yang dibuat dapat terintegrasi dengan baik antar aplikasi dan hardware dengan bahasa pemrograman yang berbeda.
	- 2. Untuk menghubungkan antar aplikasi diperlukan koneksi internet.
	- 3. Koneksi yang digunakan menggunakan protokol http dengan response berupa json karena bahasanya mudah dibaca.
	- 4. Dari hasil pengujian Response Time API yang didapatkan nilai rata rata 3 sampai 5 detik.

### **5.2 Saran**

Koneksi menggunakan protokol http sehingga diperlukan request secara berkala untuk mendapatkan update data, pengembangan sistem ini dapat menggunakan teknologi websocket yang melakukan request dan response antar secara simultan.

# State Islamic University of Sultan Syarif Kasim Riau

Dilarang mengutip sebagian atau seluruh karya tulis ini tanpa mencantumkan dan menyebutkan sumber: Pengutipan hanya untuk kepentingan pendidikan, penelitian, penulisan karya ilmiah, penyusunan laporan, penulisan kritik atau tinjauan suatu masalah

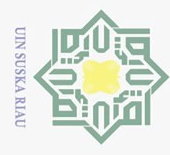

 $\bar{\omega}$ 

 $\odot$ 

 $\pm$ 

 $\omega$ 

### **DAFTAR PUSTAKA**

**DAFTAR PUSTAKA**<br> **Example 11** andrea, "Berapa Jumlah Pengguna Whatsapp dan Platform Pesaingnya," 21/01,<br>
andrea, "Berapa Jumlah Pengguna Whatsapp dan Platform Pesaingnya," 21/01,<br>
andrea, "Berapa Jumlah-<br>
andrea, "Berapa 2021. https://databoks.katadata.co.id/datapublish/2021/01/21/ berapa-jumlah- $\overline{\omega}$ pengguna-aktif-WhatsApp-dan-platform-pesaingnya (accessed Jan. 31, 2023).

 $\overline{Z}$ A. M. H. Putri, "3 dari 10 Penghuni Bumi Pakai WhatsApp, Ini Data Terbarunya," *CNBC Indonesia*, 2022. https://www.cnbcindonesia.com/research/20221209122706- 128-395324/3-dari-10-penghuni-bumi-pakai-whatsapp-ini-data-

terbarunya#:~:text=Terbukti%2C Berdasarkan laporan Business of,orang pada kuartal III-2022. (accessed Mar. 13, 2023).

- [3] K. Usman, "Proyek IoT: Aplikasi Telegram dengan STM32 Lewat Ethernet/LAN (Bagian 1)," *Blogna Kang U-2 Man*, 2022. https://karedox.com/?p=1013#google\_vignette
- [4] S. Aprilia, "Sistem Informasi Absensi Berbasis Website Menggunakan API WhatsApp dengan Metodologi Incremental (Studi Kasus: SMP Negeri 29 Pekanbaru)," *J. Appl. Informatics Comput.*, vol. 4, no. 1, pp. 38–44, 2020, doi: 10.30871/jaic.v4i1.1966.
- [5] <sup>o</sup>M. D. Setiawan, "Penerapan Qr Code Sebagai Media Absensi Yang Didukung Whatsapp Sebagai Notifikasi Pembayaran Pada Siakad," *Joutika*, vol. 6, no. 2, p. 467, 2021, doi: 10.30736/jti.v6i2.619.
- [6] F. Nurzaman, "Sistem Notifikasi Otomatis Tracking Klaim Reimbursement Melalui Whatsapp Dalam Mendukung Peningkatan Layanan Pelanggan Pada Perusahaan Asuransi Kesehatan PT.XYZ," *J. IKRA-ITH Inf.*, vol. 5, no. 2, pp. 1–17, 2021.
- [7] B. Adi Pranata, A. Hijriani, and A. Junaidi, "Perancangan Application Programming Interface (Api) Berbasis Web Menggunakan Gaya Arsitektur Representational State Transfer (Rest) Untuk Pengembangan Sistem Informasi Administrasi Pasien Klinik Perawatan Kulit," *J. Komputasi*, vol. 6, no. 1, pp. 33–42, 2018, doi: 9.10.23960/komputasi.v6i1.1554.
- [8] N. K. A. M. N. Dasaprawira, "RANCANG BANGUN APPLICATION PROGRAMMING INTERFACE (API) MENGGUNAKAN GAYA ARSITEKTUR GRAPHQL UNTUK PEMBUATAN SISTEM INFORMASI PENDATAAN

 $\hbox{C}$ Pengutipan tidak merugikan kepentingan yang wajar UIN Suska Riau Dilarang mengutip sebagian atau seluruh karya tulis ini tanpa mencantumkan dan menyebutkan sumber

Pengutipan hanya untuk kepentingan pendidikan, penelitian, penulisan karya ilmiah, penyusunan laporan, penulisan kritik atau tinjauan suatu masalah

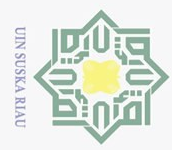

 $\bar{\omega}$ 

Dilarang Pengutipan hanya untuk kepentingan pendidikan, penelitian, penulisan karya ilmiah, penyusunan laporan, penulisan kritik atau tinjauan suatu masalah STARLABS," *SITECH*, vol. 5, no. 38, pp. 37–40, 2022. mengutip [9] IBM, "What is an API (application programming interface)?," *IBM.com*. https://www.ibm.com/topics/api (accessed Dec. 29, 2022). sebagian atau seluruh karya  $[10]$   $\neq$ Andi, "Langkah Mudah Administrasi Jaringan Menggunakan Linux Ubuntu," *Wahana Komput.*, vol. 9, 2009.  $[11]$   $\subset \Lambda$ . A. Zabar and F. Novianto, "Keamanan Http Dan Https Berbasis Web Menggunakan Sistem Operasi Kali Linux," *Komputa J. Ilm. Komput. dan Inform.*, vol. 4, no. 2, pp. 69–74, 2015, doi: 10.34010/komputa.v4i2.2427. tulis ini tanpa mencantumkan dan menyebutkan sumber [12] M. W. Docs, "HTTP headers," *Mdn Web Docs*. https://developer.mozilla.org/en-US/docs/Web/HTTP/Headers (accessed Dec. 29, 2022). [13] M. W. Docs, "HTTPMassage," *Mdn Web Docs*. https://developer.mozilla.org/en-US/docs/Web/HTTP/Messages#http\_requests (accessed Dec. 29, 2022). [14] M. W. Docs, "HTTP Response Status Code," *Mdn Web Docs*. https://developer.mozilla.org/en-US/docs/Web/HTTP/Status (accessed Dec. 29,  $\frac{60}{2022}$ . [15] Espressif, "The Internet of Things with ESP32," *Compact Surface-Mount PCB Modules*, 2016. http://esp32.net/images/\_resources/tiny/Espressif\_ESP-WROOM- $\overline{C}$ 32\_Shield\_FCC.svg (accessed Mar. 17, 2023). [16] Espressif, "ESP32 Series Datasheet," *Shanghai*, 2020. [17] M. W. Docs, "Resource URLs," *Mdn Web Docs*. https://developer.mozilla.org/en-US/docs/Web/HTTP/Basics\_of\_HTTP (accessed Dec. 29, 2022). [18] Wikipedia, "Database," *Wikipedia the free encyclopedia*, 2020. https://en.wikipedia.org/wiki/Database (accessed Jan. 03, 2023). [19] O. Corporation, "Database," *Oracle Corporation*, 2020. https://www.oracle.com/database/what-is-database.html (accessed Jan. 03, 2023). [20] M. W. Docs, "Authorization," *Mdn Web Docs.* https://developer.mozilla.org/en-US/docs/Web/HTTP/Headers/Authorization

ANGGOTA UNIT KEGIATAN MAHASISWA (UKM) STUDI KASUS UKM

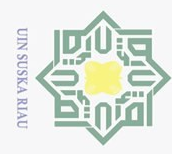

 $\overline{N}$ 

## Hak Cipta Dilindungi Undang-Undang

 $\odot$ 

 $\pm$ 

milik

 $\frac{1}{N}$ 

 $\circ$ 

s n

Au Script

Dilarang mengutip sebagian atau seluruh karya tulis ini tanpa mencantumkan dan menyebutkan sumber:

 $\sim$   $\,$   $\sim$ Pengutipan hanya untuk kepentingan pendidikan, penelitian, penulisan karya ilmiah, penyusunan laporan, penulisan kritik atau tinjauan suatu masalah

Pengutipan tidak merugikan kepentingan yang wajar UIN Suska Riau.

Dilarang mengumumkan dan memperbanyak sebagian atau seluruh karya tulis ini dalam bentuk apapun tanpa izin UIN Suska Riau

### ka Ria  $\qquad \qquad \square$ **State** Islamic University of Sultan Syarif

Kasim

l Riau

**LAMPIRAN** 

10. Bot Prototypr  $/*$  eslint-disable no-console \*/ import QRCode from 'groode';  $\overline{\phantom{a}}$  $\Delta$ import wajs from 'whatsapp-web.js';  $\tau_{\rm i}$  $const$  { Client, LocalAuth } = wajs; const client = new Client({  $\overline{7}$  $\,$  8 authStrategy: new LocalAuth(),  $\mathcal{E}$ );  $-9$ 10 client.on('qr', (qr) => {  $11\,$ 12  $QRCode.toString(qr, \{ type:$ 'terminal', small: true }, (err, qr)  $13\,$ try {  $14\,$ console.info('QR Code received');  $15\,$  $\text{console.info(qr)}$ ;  $16\,$ }  $\textsf{catch}(\textsf{err})$  {  $17\,$ console.error(err);  $18\,$  $\overline{1}$ 19  $\rbrace)$  ;  $\sqrt{20}$  $\rbrace$  ) ;  $21\,$ 22 client.on('ready', () => {  $const$  number = '6282213433091';<br> $const$  text = 'Halo, Bot is Ready' 23  $24\,$ 25  $const$  chatId = number + '@c.us';  $26\,$ client.sendMessage(chatId, text); 27 console.log('Client is ready!'); 28  $\rbrace$  ) ; 29 30 client.on('message', async (msg) => {  $\overline{31}$ let message = msg.body.toLowerCase() 32 const contact = await msg.getContact(); 33 const name = contact.pushname; 34 35 if (!msg.isStatus) {  $36$ console.log('Pesan masuk: "' + message Dari 37 38 if (message === 'halo' || message === 'hai' || message 39 40  $msg.\texttt{reply}(\texttt{message});$ 41  $\overline{\phantom{a}}$ 42 43 if (message === 'on' || message === 'hidupkan' || message === 'nyalakan') { msg.reply('Lampu di nyalakan'); 44 45 ţ. 46 47 if (message === 'off' || message === 'matikan' || message === Ñ  $48\,$ msg.reply('Lampu di matikan'); 49  $\bar{z}$ 50  $51$ if (!msg.fromMe) { 52  $const$  number = '6282213433091'; const chatId = number + '@c.us'; 53 54 client.sendMessage(chatId, message); 55 56  $\rangle)$  ; 57 client.initialize(); 58 **API** Launcher  $/*$  eslint-disable no-console \*/

import { web } from './app/app.js'; import 'dotenv/config'; const port = process.env.API\_PORT || 3000;  $webu 1$ isten(port, () => {  $\texttt{console.info('Listing on port ' + port)};$  $\rbrace$  ) ;  $\overline{9}$ 

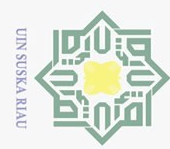

 $\overline{N}$ 

### 30 API Routher

5

 $^{\circ}$  $1\,$ 

 $11\,$ 

12

 $_{\rm 13}$  $14\,$ 

 $15\,$ 

 $16\,$ 

 $17\,$ 

 $18\,$ 

 $19\,$ 20

 $21\,$ 

22

23

24

25

 $26\,$ 

27

28

29 30  $31$ 

32

33 34

35

36 37

 $5 \sqrt{ }$ 

 $\ddot{\rm s}$  $\overline{7}$ 

 $\,$  8  $\overline{9}$ 

 $1\,$ 

 $11\,$ 

12

 $13\,$ 

 $14\,$ 

15

 $16\,$ 

 $17\,$ 

 $18\,$ 

 $\,19$ 

 $2\,$ 

 $21\,$ 

22

23  $24$   $\lor$ 

25

26

 $27\,$  $28\,$ 

29

30

31

 $\rangle$  )  $_{\rm j}$ 

 $\rbrace$  ) ;

 $\rbrace$  ) ;

**Endpoint Device** 

import {

addDevices,

getDevices,

getAllDevices, deleteDevices,

 $/*$  eslint-disable no-console  $*/$ 

import express from 'express';

} from '../controllers/devicesController.js'; import getQRCode from '../controllers/qrController.js';

const publicRouter = new express.Router();

publicRouter.get('/devices', getAllDevices);

publicRouter.post('/devices', addDevices);

publicRouter.post('/messages', sendMessage);

publicRouter.get('\*', function (req, res) {<br>res.status(404).send('what???');

publicRouter.post('\*', function (req, res)

import { apiRequest } from '../services/services.js';

const url = new URL(process.env.API\_SERVER + '/devices');

est(regPa

const getAllDevices = async (req, res) => {

 $const$  { body, response } = await apiR

console.error('Something went wrong',

const getDevices = async (req, res) => {

token: process.env.API\_TOKEN,

const device\_id = req.params.device\_id;

statusCode: error.response.statusCode

res.status(error.response.statusCode).json(JSON.parse(error.body));

const url = new URL(process.env.API\_SERVER + '/devices/' + device\_id);

res.status(response.statusCode).json(JSON.par

res.status(404).send('what???');

export { publicRouter };

 $const$  reqParams = { token: process.env.API\_TOKEN,

console.log(body);

}  $catch (error) { }$ 

body: error,

 $const$  reqParams = {

 $\textsf{url:}~\textsf{url}_\ell$ 

};

 $url:url,$ 

 $\rangle$  ;

 $try \in$ 

 $\rbrace)$  ;

 $\,$   $\,$ 

 $\}$  ;

 $/*$  eslint-disable no-console \*/ import 'dotenv/config';

 $public\texttt{Router}.\texttt{post}('/webbook',\texttt{webhookMessages});$ 

publicRouter.get('/hardware/:id', getHardware);

publicRouter.get('/devices/:device\_id', getDevices);

publicRouter.delete('/devices/:device\_id', deleteDevices);

res.status(301).redirect('https://wahyuda.my.id');

publicRouter.get('/', (req, res) => {

publicRouter.get('/qr', getQRCode);

import sendMessage from '../controllers/messageController.js';

import getHardware from '../controllers/hardwareController.js';

import webhookMessages from '../controllers/webhookController.js';

 $\pm$ 

 $\omega$ 

 $\overline{\mathbf{r}}$ 

 $\supseteq$ 

lpta

milik

NIN

 $\circ$ 

s n

ka

Ria

 $\qquad \qquad \square$ 

 $4\sigma$ 

tate

Islamic University of Sultan Syarif Kasim Riau

## Hak Cipta Dilindungi Undang-Undang

- Dilarang mengutip sebagian atau seluruh karya tulis ini tanpa mencantumkan dan menyebutkan sumber:
- $\overline{C}$   $\overline{D}$ Pengutipan hanya untuk kepentingan pendidikan, penelitian, penulisan karya ilmiah, penyusunan laporan, penulisan kritik atau tinjauan suatu masalah
- 
- 
- Pengutipan tidak merugikan kepentingan yang wajar UIN Suska Riau.
- 
- Dilarang mengumumkan dan memperbanyak sebagian atau seluruh karya tulis ini dalam bentuk apapun tanpa izin UIN Suska Riau

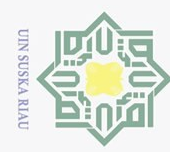

Ņ.

32

33

34

35

36

 $\frac{37}{2}$ 

38  $\}$ ;

39  $40$   $\times$ 

 $4\bar{1}$ 

42

43 44

45

46

47

 $48\,$ 

49 50

 $^{\rm 51}$ 

52

53

54

 $55$ 

 $56$ 

57

58

59

60  $61\,$ 

 $62$  $63\sqrt{ }$ 

64

65

66 67

68

69

70

 $\overline{71}$ 

72

73

 $74$ 

 $75\,$ 76<br>77

 $78\,$ 

79

 $_{\rm 80}$ 

 $\mathbin{\text{81}}$ 

82

83

84

85

86 87

 $_{\rm 88}$ 89

State Islamic University of Sultan Syarif Kasim Riau

 $\odot$ 

 $\equiv$ 

ak cipta

milik UIN

sn<sub>S</sub>

ika

Riau

Hak Cipta Dilindungi Undang-Undang

try {

 $\rightarrow$ 

} catch (error) {

 $const$  reqParams = {

method: 'DELETE',

}  $catch (error) {$ 

 $const$  reqParams = {

method: 'POST',

console.log(body);

body: error.body,

}  $catch (error)$  {

 $url:url,$ 

 $\rangle)$  ,

 $\}$  ;

try  $\{$ 

 $\rbrace)$  ;

nec

 $\}$  ;

body: error.body,

statusCode: error.res

atus (error

 $url:url,$ 

Б

try  $\{$ 

 $\}$ );

res

 $\}$  ;

const { body, response } = await apiRequest(reqParams);

res.status(response.statusCode).json(JSON.parse(body));

const deleteDevices = async (req, res) => {

const device\_id = req.params.device\_id;

token: process.env.API\_TOKEN,

 $const \{$  response  $\}$  = await apiReq

console.error('Something went w

const addDevices = async (req, res) => {

const device\_id = req.body.device\_id;

token: process.env.API\_TOKEN,

payload: JSON.stringify({

device\_id: device\_id,

const url = new URL(process.env.API\_SERVER

const { body, response } = await apiReq

statusCode: error.response.statusCode

res.status(response.statusCode).jso

console.error('Something went wr

Cerror res

console.log(device\_id + ' Deleted');

res.status(response.statusCode).end();

res.status(error.response.statusCode).json(JSON.parse(error.body));

const url = new URL(process.env.API\_SERVER + '/devices/' + device\_id);

se.statusCode

statusCode)

json(JSON.pa

'/devices');

se(body))

 $(dy))$ ;

- Dilarang mengumumkan dan memperbanyak sebagian atau seluruh karya tulis ini dalam bentuk apapun tanpa izin UIN Suska Riau.
	- - Pengutipan hanya untuk kepentingan pendidikan, penelitian, penulisan karya ilmiah, penyusunan laporan, penulisan kritik atau tinjauan suatu masalah.
- $\hbox{C}$  $\bar{\omega}$ 
	-
	- Pengutipan tidak merugikan kepentingan yang wajar UIN Suska Riau.
	-
	-
	-
	-
	-
	-

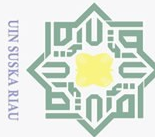

 $\overline{C}$   $\overline{D}$ 

 $\overline{N}$ 

### $5\frac{\pi}{2}$  Endpoint QR

```
/* eslint-disable no-console */
        import 'dotenv/config';
        import { apiRequest } from '../services/services.js';
 \overline{4}5\,\sqrtconst getQRCode = async (req, res) => {
          const device_id = req.query.device_id;
6
^{\circ}const url = new URL(process.env.API_SERVER + '/qr?device_id=' + device_id);
\, \,10
          const reqParams = {
\bar{1}\bar{1}token: process.env.API_TOKEN,
12\,url:url,13\,Я
14\,15
          try \{16\,const { body, response }
                                         = await apiReq
                                                           est(reqPa
17\,\texttt{console}.\texttt{log}(\texttt{body});18\,res.status(response.statusCode).json(JSON.
                                                                 se(body));
19
           } catch (error) { }20
            res.status(error
                                                  ode).json(JSON.pa
                                                                       <mark>se</mark>(error.body));
21\,22
        \};
23
24
        export default getQRCode;
```
### 6. Endpoint Message

```
/* eslint-disable no-console */{\small \texttt{import} \{ \texttt{apikequest} \} \texttt{ from } \texttt{'}..} \texttt{/series/series.} \texttt{js'};}\overline{2}4\,\veeconst sendMessage = async (req, res) => {
 \overline{\mathbb{Q}}const body = req, body;\overline{6}\overline{7}const text = body.message:
 \, 8
           const receiver = body.phone_number;
           const device_id = body.device_id;
 \circ10
           const message_type = body.message_type;
11\,const url = new URL(process.env.API SERVER
                                                                 messag
                                                                           \rightarrow1213
           const message = \{14
             message: text,
15
             phone number: receiver.
16
             message_type: message_type,
17\,device id: device id,
18
           \mathcal{V} :
19
20
           const reqParams = {
21
             token: process.env.API_TOKEN,
22
             url:url,method: 'POST',
23
             payload: JSON.stringify(message),
2425
           \} ;
26
27
           try \{28
             const { body, response } = await apiRequest(reqParams);
29
             console.log(body);
30
             res.status(response.statusCode).json(JSON.parse(body));
31\,\} catch (error) {
32
             console.error('Something went wrong', {
33
               body: error.body,
34
               statusCode: error.response.statusCode,
\overline{35}\rbrace) ;
36res.status(error.response.statusCode).json(JSON.parse(error.body));
37
          \, \,38
        \} ;
39
40
        export default sendMessage;
```
Hak Cipta Dilindungi Undang-Undang

Dilarang

 $\odot$ 

cipta

milik

 $\frac{1}{N}$ 

 $\circ$ 

s n

ka

Ria

 $\subseteq$ 

## **State** Islamic University of Sultan Syarif Kasim Riau

mengutip sebagian atau seluruh karya tulis ini tanpa mencantumkan dan menyebutkan sumber

Dilarang mengumumkan dan memperbanyak sebagian atau seluruh karya tulis ini dalam bentuk apapun tanpa izin UIN Suska Riau

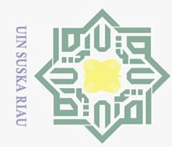

 $\overline{N}$ 

 $\odot$ 

 $\equiv$ 

 $\omega$ 

 $\overline{\omega}$ 

milik

 $\frac{1}{N}$ 

 $\circ$ 

s n

 $\overline{\wedge}$ 

 $\omega$ 

Ria

 $\sqsubset$ 

**State** 

Islamic University of Sultan

Ē

Hak Cipta Dilindungi Undang-Undang

Dilarang

```
77. \nS<br>\n      <i>endpoint</i> Webhook<br>\n      <i>import 'dot</i> (<i>loop</i>) for <i>from</i> <i>from</i> <iimport 'doteny/config':
                       import { logger } from '../app/logging.js';
                       import { prismaClient } from '../app/database.js';
               import { apiRequest } from '../services/services.js';
              \Delta\overline{5}6 \veeconst webhookMessages = async (req, res) => {
              \overline{7}const body = req.body;
              8
                          const payload = body.payload;
              9
             10
                          const text = payload.text:
             11\,const sender = payload.sender;
             12
                          const device_id = payload.device_id;
             13
                          const timestamp = payload.timestamp;
             14const webhook_type = body.webhook_type;
             15\,const message_type = payload.message_type;
             16\,17\,if (webhook_type === 'incoming_message') {
             18\,const check = await prismaClient.message.
                                                                                         irst(
             19where: \{20
                                 trigger: text,
             21\,\} ,
             22
                               select: \{23
                                 state: true,
             ^{24}response: true,
             25\,hardwareId: true,
             ^{26}\mathbf{h} .
             27
                            \rangle) ;
             \sqrt{28}^{29}if (check === null) {
             30
                              res.status(204).end();
             31} else {
             32
                              const data = {
             33
                                 phone_number: sender
             34
                                 message: check.response
             35
                                 device_id: device_id,
             36
                                 message_type: message_type,
             37
                               \mathcal{Y}38
             39
                               await prismaClient.log.create({
             4\,data: {
             4\bar{1}text: text,
             42
                                    sender: sender,
             43
                                    time: timestamp
             44
                                    device_id: device_id,
             45\,},
             46\,\rbrace ) ;
             47
             48
                               if (check.hardwareId != null && check.state != null) {
                                 await prismaClient.hardware.update({
             49
             50
                                    where: \{51
                                      id: check.hardwareId,
             52
                                    \} ,
             53
                                    data:54state: check.state,
             55
                                    \rbrace ,
             56
                                 \rbrace ) ;
             57
                               \overline{1}58
                               const url = new URL(process.env.API SERVER + '/messages');
             59const regParams = \{
```
### ERREGIST ON THE REW URL (PROCESS. ENV. APL.)

Untuk menjalankan aplikasi ini dibutuhkan 3 aplikasi yaitu VS code, Postman, node.js. setelah semua apikasi terinstal download file yang tersedia, setelah file terdownload maka ekstrak terlebih dahulu,setelah selesai diekstrak akan terlihat file sepeti dibawah.

் ந Dilarang mengumumkan dan memperbanyak sebagian atau seluruh karya tulis ini dalam bentuk apapun tanpa izin UIN Suska Riau Pengutipan tidak merugikan kepentingan yang wajar UIN Suska Riau.

Pengutipan hanya untuk kepentingan pendidikan, penelitian, penulisan karya ilmiah, penyusunan laporan, penulisan kritik atau tinjauan suatu masalah

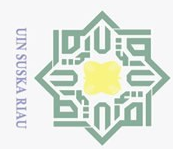

Hak Cipta Dilindungi Undang-Undang

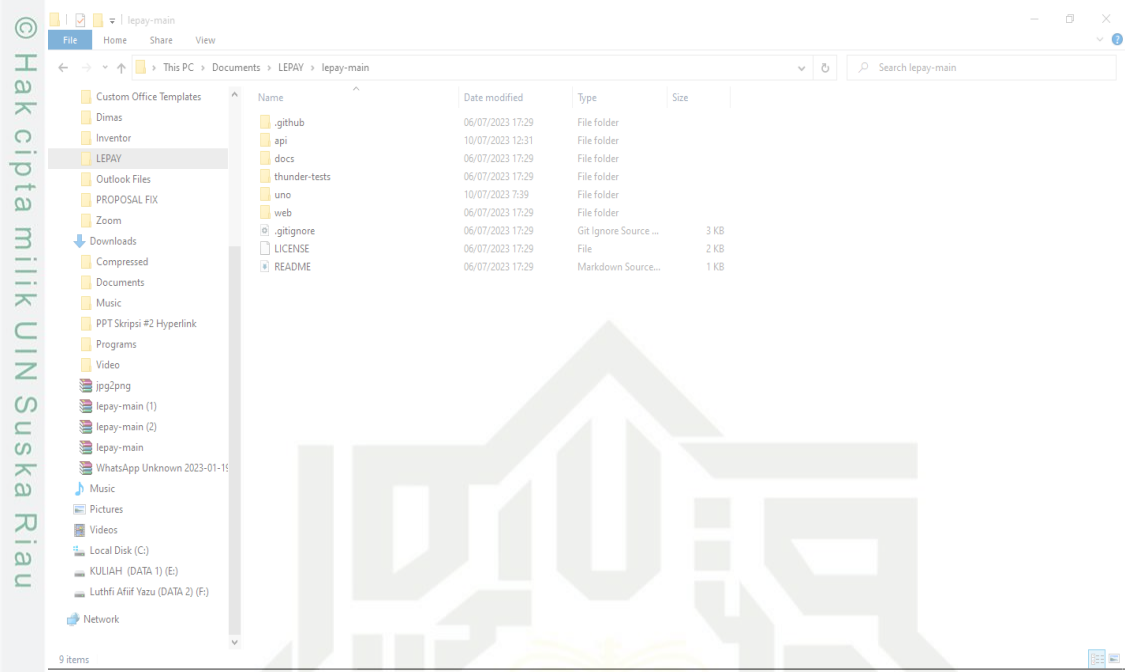

Setelah itu buka aplikasi VS Code lalu pilih Terminal kemudia instal defendeci atau librerilibreri yang ada didalam file diatas, menggunakan npl instal. Setelah terisntal semua untuk menjalankannya menggunakan apllikasi node.js lalu jalankan aplikasi yang terletak di src/app.js, maka akan tampil fort-fort yang dijgunakan untuk menjalankan aplikasi. Setelah itu buka aplikasi Postman

Untuk menambahkan device ketikan nama device di tanda yg dilingkarin hitam, ketikan nama device nya lalu kik Send.

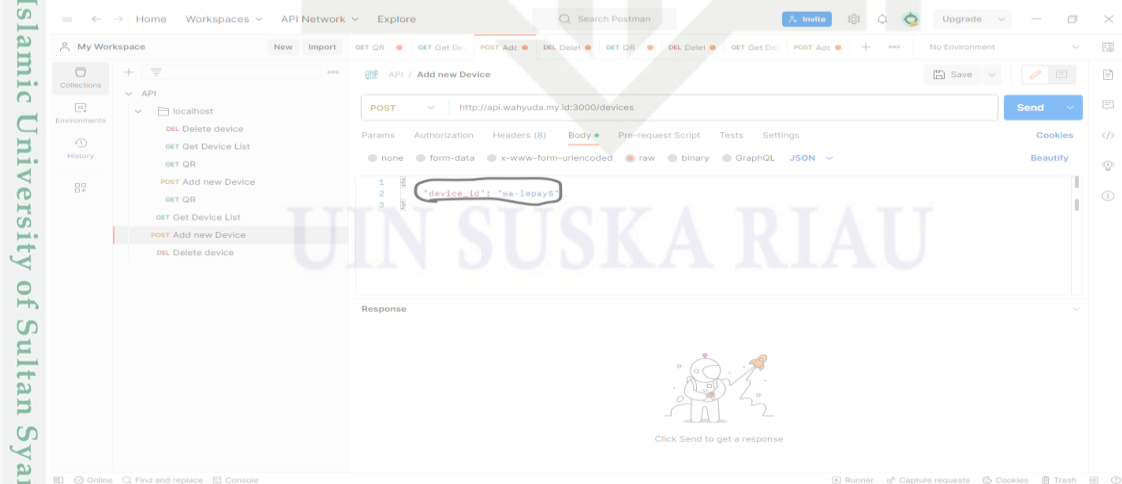

if K Jika device berhasil ditambahkan maka akan muncul nama device yang kita tambahkan dibawah nya dalam keluaran Body dan status 201 Ok

a. Pengutipan hanya untuk kepentingan pendidikan, penelitian, penulisan karya ilmiah, penyusunan laporan, penulisan kritik atau tinjauan suatu masalah. b. Pengutipan tidak merugikan kepentingan yang wajar UIN Suska Riau.

Dilarang mengutip sebagian atau seluruh karya tulis ini tanpa mencantumkan dan menyebutkan sumber:

Kiau

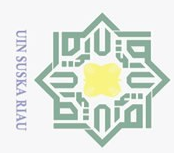

Hak Cipta Dilindungi Undang-Undang

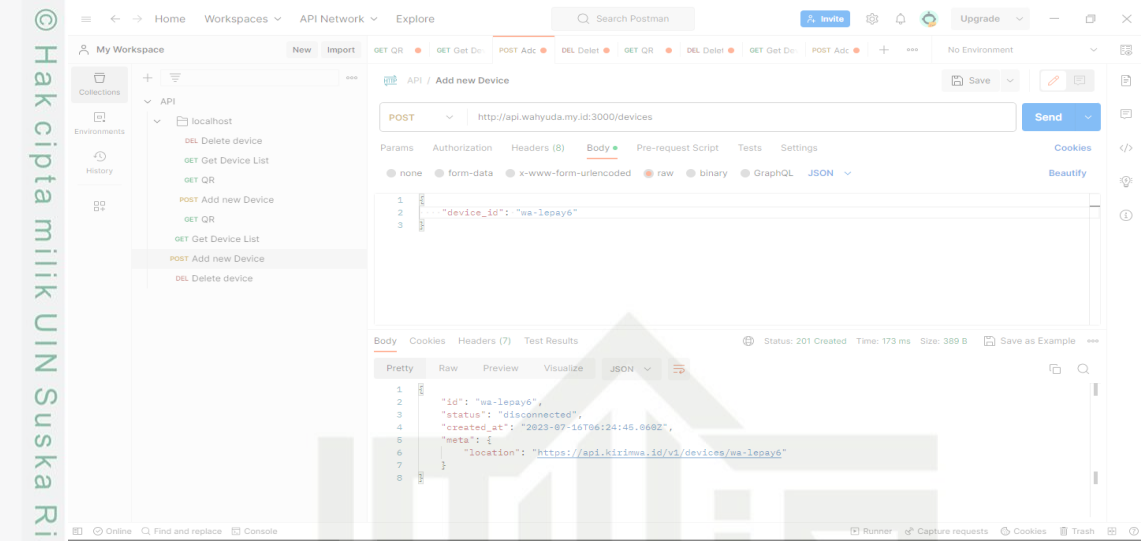

 $\overrightarrow{E}$  Tetapi jika device yang anda daftarkan sudah terdaftar makan akan muncul status 400 Bad

Request seperti dibawah.

tan Syarif Kasim Riau

|                                  | A My Workspace                           | New Import GETOR @ GETGetDe POSTAdo DEL Delet @ GETOR @ DEL Delet @ GETGetDe POSTAde + 000 No Environment   |                          |
|----------------------------------|------------------------------------------|----------------------------------------------------------------------------------------------------|--------------------------|
| $\overline{\Box}$<br>Collections | $\equiv$<br>÷.<br>$~\vee~$ API           | 000<br><b>HTTP</b> API / Add new Device                                                                     | $\Box$ Save $\vee$<br>⊟. |
| $\Box$<br>Environments           | $\vee$ $\Box$ localhost                  | http://api.wahyuda.my.id:3000/devices<br>POST $\vee$                                                        | Send N                   |
| -40                              | DEL Delete device<br>GET Get Device List | Params Authorization Headers (8) Body . Pre-request Script<br>Tests<br>Settings                             | Cookies                  |
| <b>History</b>                   | GET OR                                   | none form-data x-www-form-urlencoded raw binary GraphQL JSON v                                              | Beautify                 |
| $\frac{10}{10}$                  | <b>POST</b> Add new Device<br>GET OR     | 1<br>$\overline{2}$<br>"device_id": "wa-lepay5"<br>3 I                                                      |                          |
|                                  | GET Get Device List                      |                                                                                                    |                          |
|                                  | <b>POST</b> Add new Device               |                                                                                                    |                          |
|                                  |                                          |                                                                                                    |                          |
|                                  | DEL Delete device                        |                                                                                                    |                          |
|                                  |                                          |                                                                                                    |                          |
|                                  |                                          | Body Cookies Headers (7) Test Results<br>Status: 400 Bad Request Time: 449 ms Size: 310 B A Save as Example |                          |
|                                  |                                          | Raw Preview<br>Visualize<br>Pretty<br>$JSON \sim$<br>$\overline{z}$                                         | m.<br>$\circ$            |

Untuk mengecek device apa saja yang sudah kita daftarkan maka bisa pilih GET Device List lalu klik Send.

2. Dilarang mengumumkan dan memperbanyak sebagian atau seluruh karya tulis ini dalam bentuk apapun tanpa izin UIN Suska Riau. a. Pengutipan hanya untuk kepentingan pendidikan, penelitian, penulisan karya ilmiah, penyusunan laporan, penulisan kritik atau tinjauan suatu masalah.<br>b. Pengutipan tidak merugikan kepentingan yang wajar UIN Suska Riau.

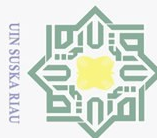

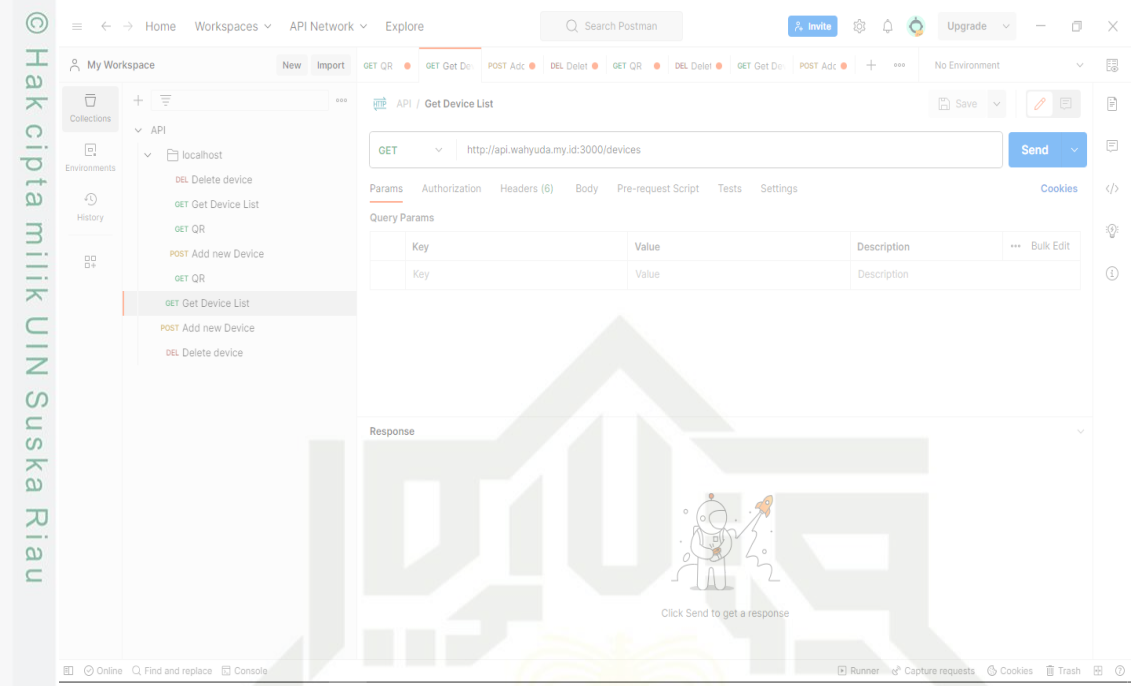

Maka akan muncuk nama-nama device yang sudah kita daftarkan seperti dibawah

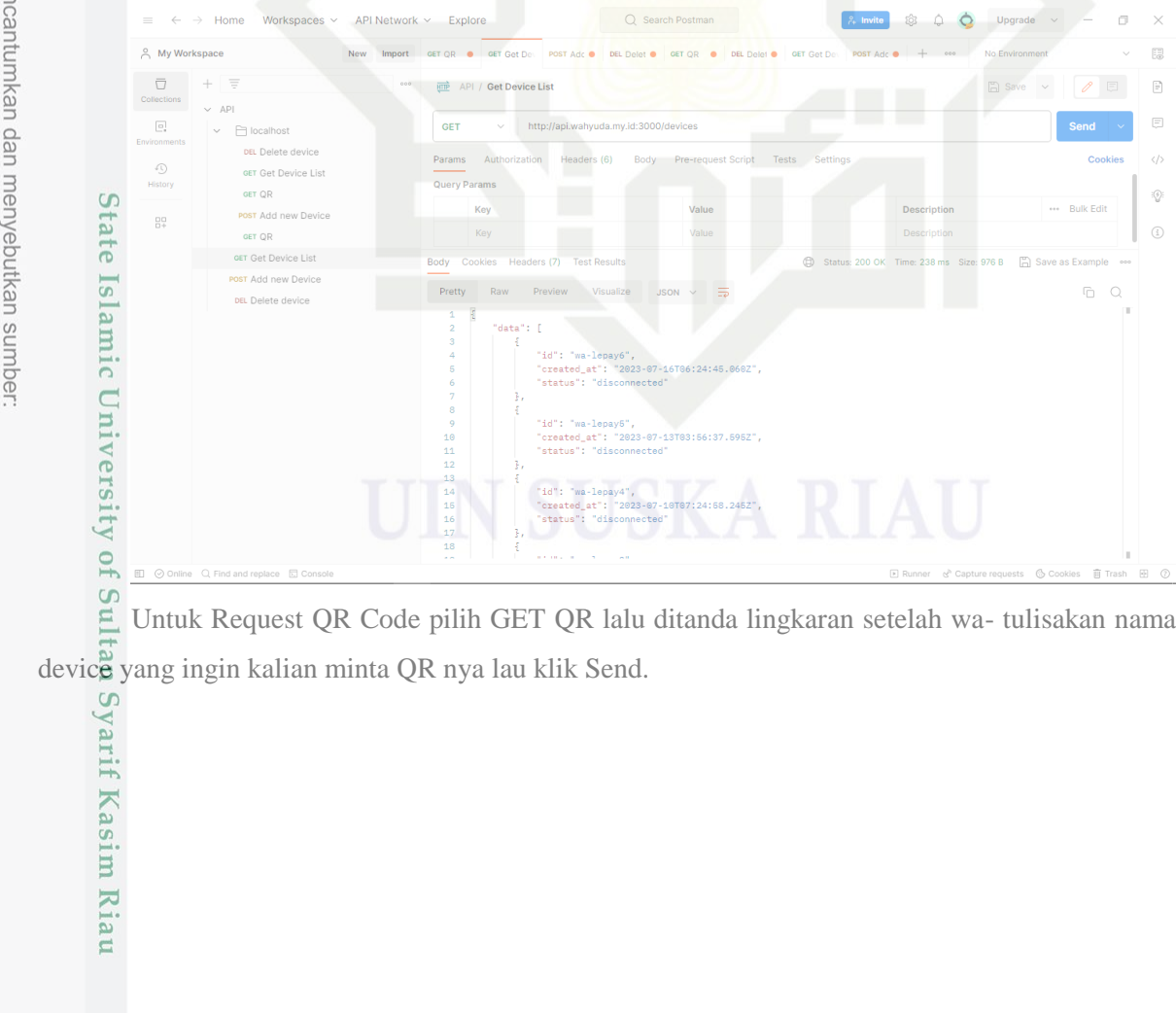

Untuk Request QR Code pilih GET QR lalu ditanda lingkaran setelah wa- tulisakan nama

Hak Cipta Dilindungi Undang-Undang

- . Dilarang mengutip sebagian atau seluruh karya tulis ini tanpa mencantumkan dan menyebutkan sumber:
- 
- a. Pengutipan hanya untuk kepentingan pendidikan, penelitian, penulisan karya ilmiah, penyusunan laporan, penulisan kritik atau tinjauan suatu masalah. b. Pengutipan tidak merugikan kepentingan yang wajar UIN Suska Riau.
- 2. Dilarang mengumumkan dan memperbanyak sebagian atau seluruh karya tulis ini dalam bentuk apapun tanpa izin UIN Suska Riau

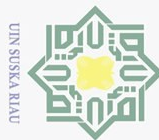

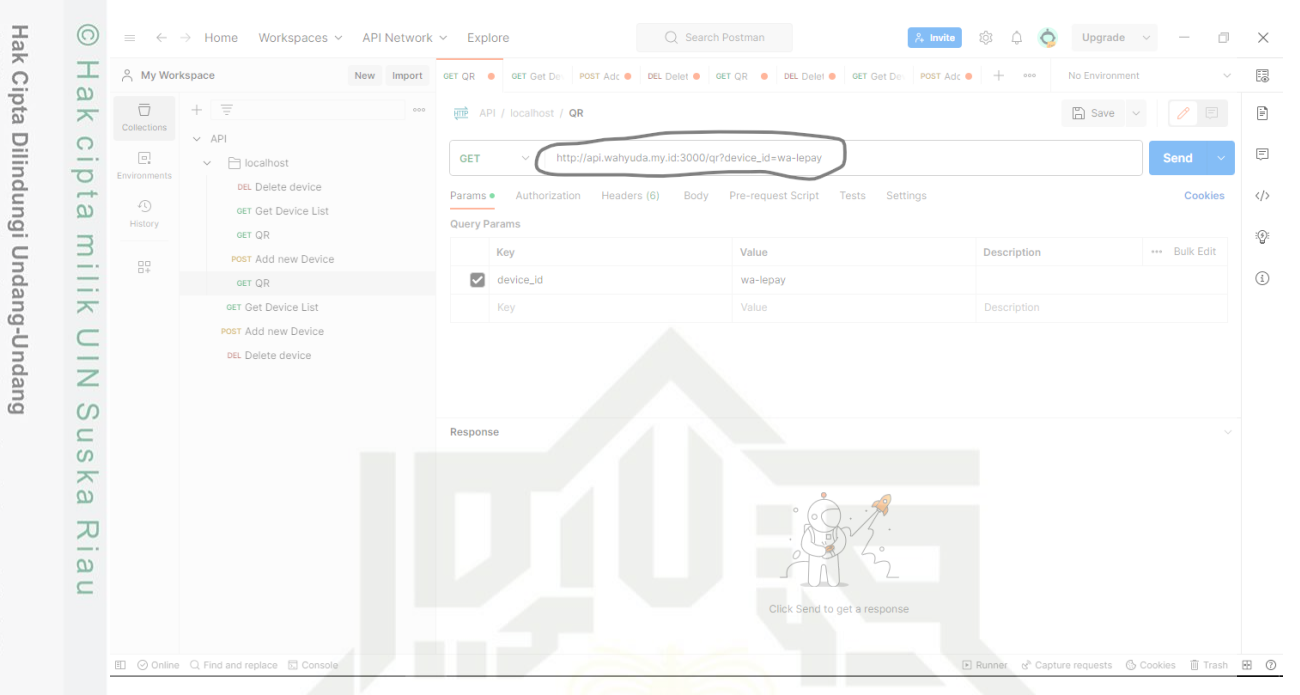

Nanti akan muncul URL untuk mebuka QR yang direquest seperti gambar dibawah, lalu

## Dilarang mengutip sebagian atau seluruh karya tulis ini tanpa mencantumkan dan menyebutkan sumber: klik ctrl+klik kanan.

Kasim Riau

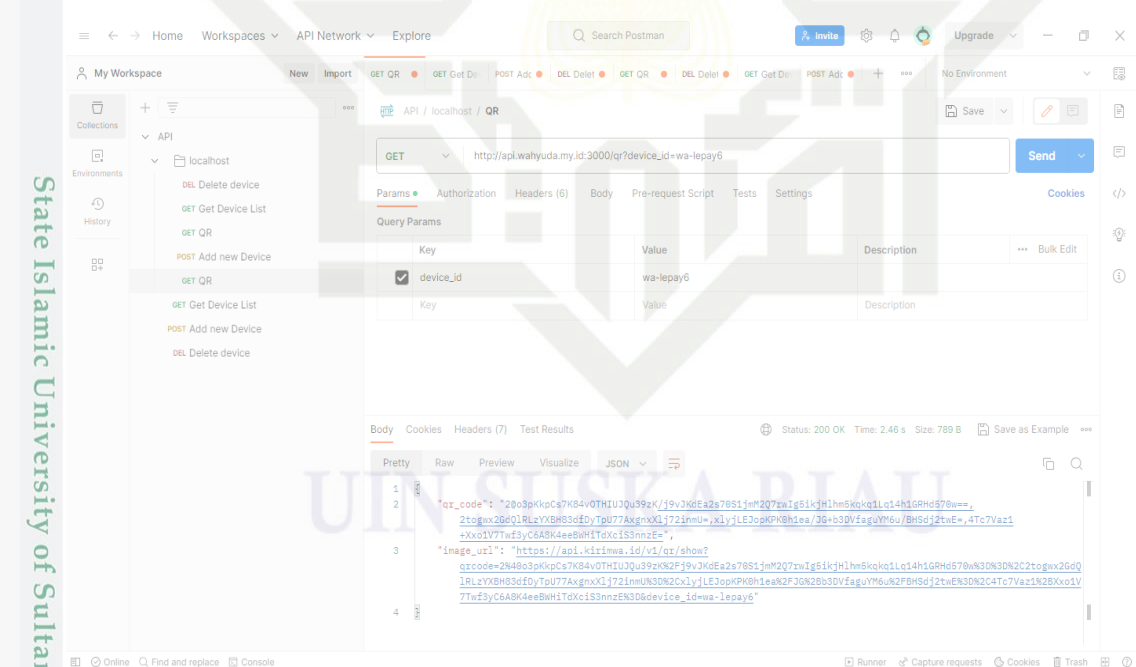

Sy. Setelah ctrl+klik kanan Url diatas makan otomatis akan diarahkan ke web seperti dibawah, waktu untuk scan QR hanya 20detik jika kelamaan makan harus Request ulang dipostman.

 $\bar{\omega}$ Pengutipan hanya untuk kepentingan pendidikan, penelitian, penulisan karya ilmiah, penyusunan laporan, penulisan kritik atau tinjauan suatu masalah.

Ņ. Dilarang mengumumkan dan memperbanyak sebagian atau seluruh karya tulis ini dalam bentuk apapun tanpa izin UIN Suska Riau.  $\rm \bar{o}$ Pengutipan tidak merugikan kepentingan yang wajar UIN Suska Riau.

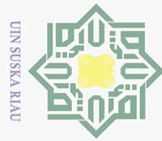

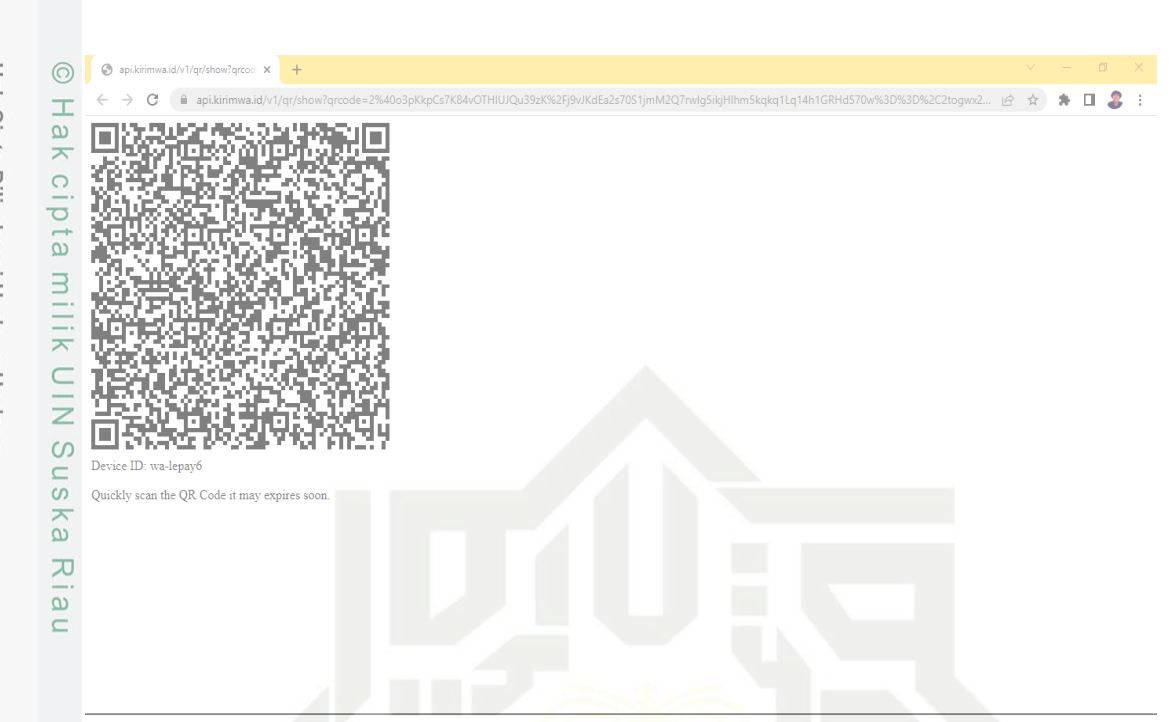

Untuk menghapus device yang sudah didaftarkan, pilih DEL Delete device lalu ketikan nama device yang ingin dihapus pada tanda lingkaran hitam, klik Send.

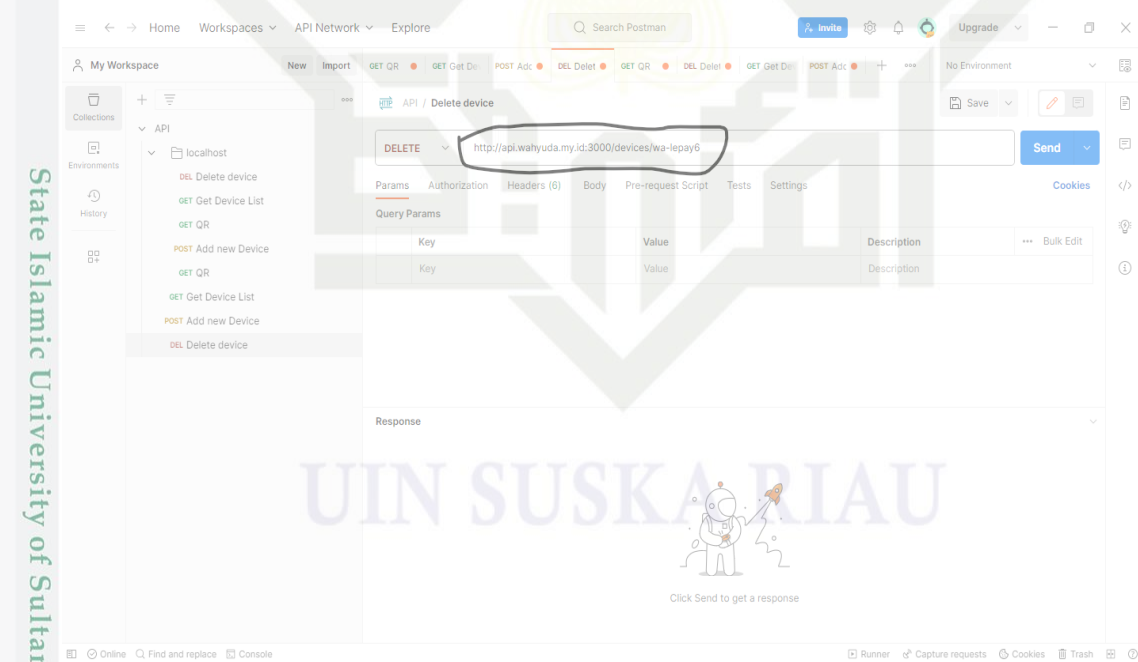

Syarif Kasim Riau Jika device berhasil dihapus maka status nya 204 No Content seperti dibawah.

Hak Cipta Dilindungi Undang-Undang

- Dilarang mengutip sebagian atau seluruh karya tulis ini tanpa mencantumkan dan menyebutkan sumber:
- 
- $\rm \bar{\omega}$ Pengutipan hanya untuk kepentingan pendidikan, penelitian, penulisan karya ilmiah, penyusunan laporan, penulisan kritik atau tinjauan suatu masalah.
- 2. Dilarang mengumumkan dan memperbanyak sebagian atau seluruh karya tulis ini dalam bentuk apapun tanpa izin UIN Suska Riau. b. Pengutipan tidak merugikan kepentingan yang wajar UIN Suska Riau.

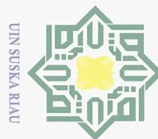

Hak Cipta Dilindungi Undang-Undang

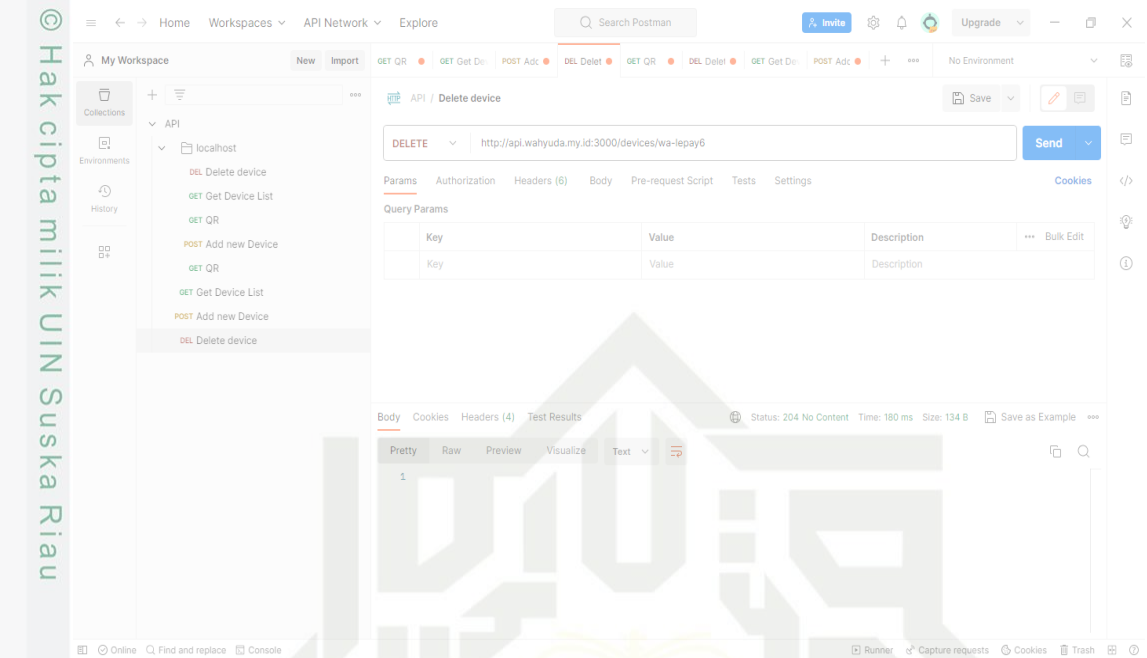

Jika device yang ingin dihapus tidak tersedia makan status 404 Not Found yang berarti device yang ingin dihapus tidak tersedia.

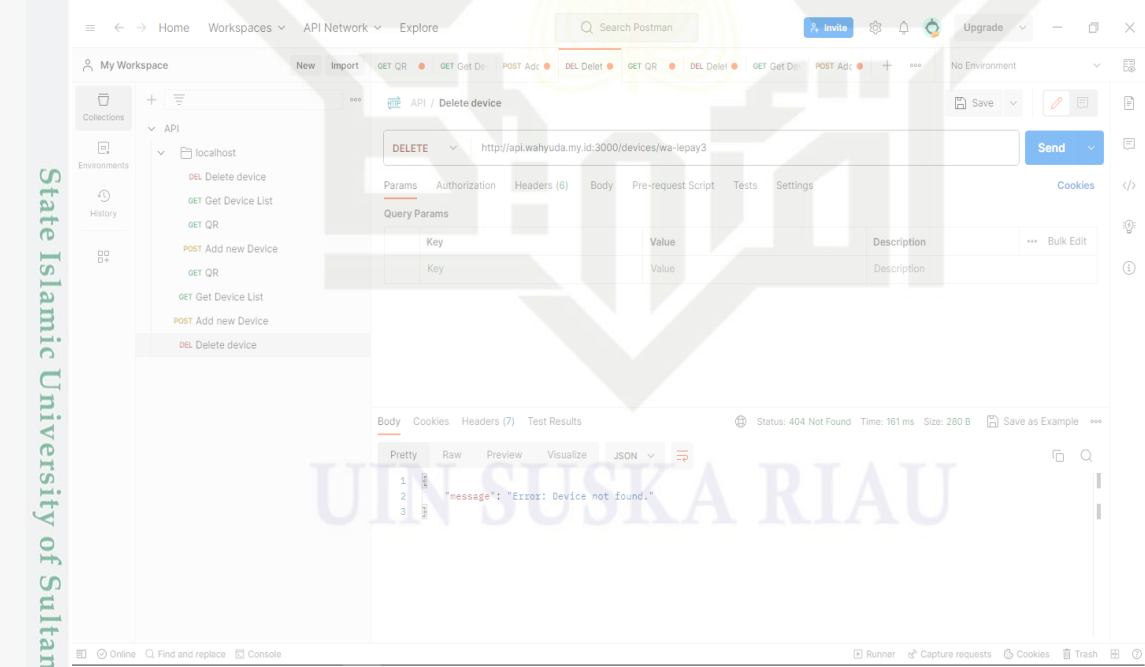

Untuk mengakses melalui Web ketikan dibrowser [http://wahyuda.my.id](http://wahyuda.my.id/) maka akan muncul seperti gambar dibawah. Dashbord untuk melihat status Hardware apakah berjalan sesuai yng direquest melalui wa dan melihat riwayat perintah.

b. Pengutipan tidak merugikan kepentingan yang wajar UIN Suska Riau. a. Pengutipan hanya untuk kepentingan pendidikan, penelitian, penulisan karya ilmiah, penyusunan laporan, penulisan kritik atau tinjauan suatu masalah.

Dilarang mengutip sebagian atau seluruh karya tulis ini tanpa mencantumkan dan menyebutkan sumber:

sim Riau

2. Dilarang mengumumkan dan memperbanyak sebagian atau seluruh karya tulis ini dalam bentuk apapun tanpa izin UIN Suska Riau.

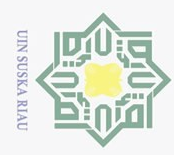

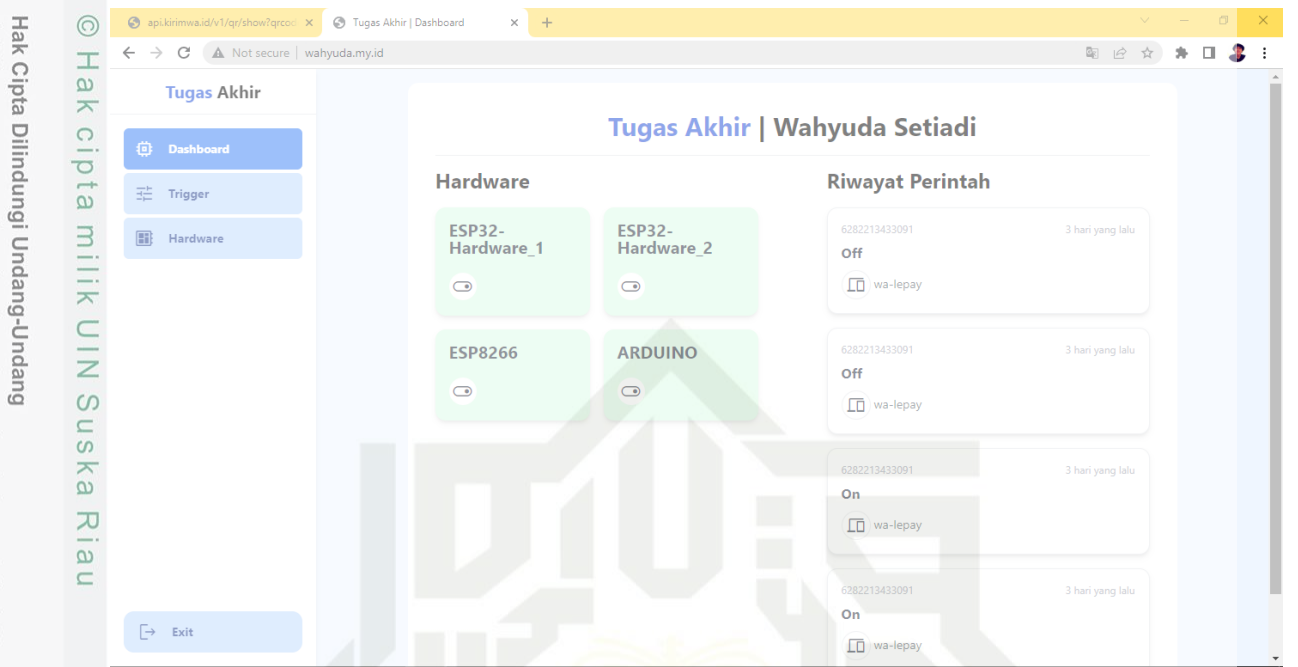

Bagian Trigger berfungsi sebagai menambahkan atau memanggil trigger diwa yang akan

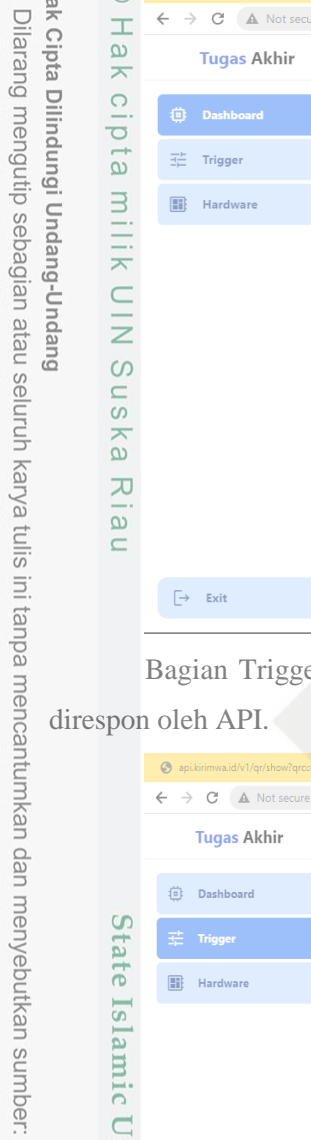

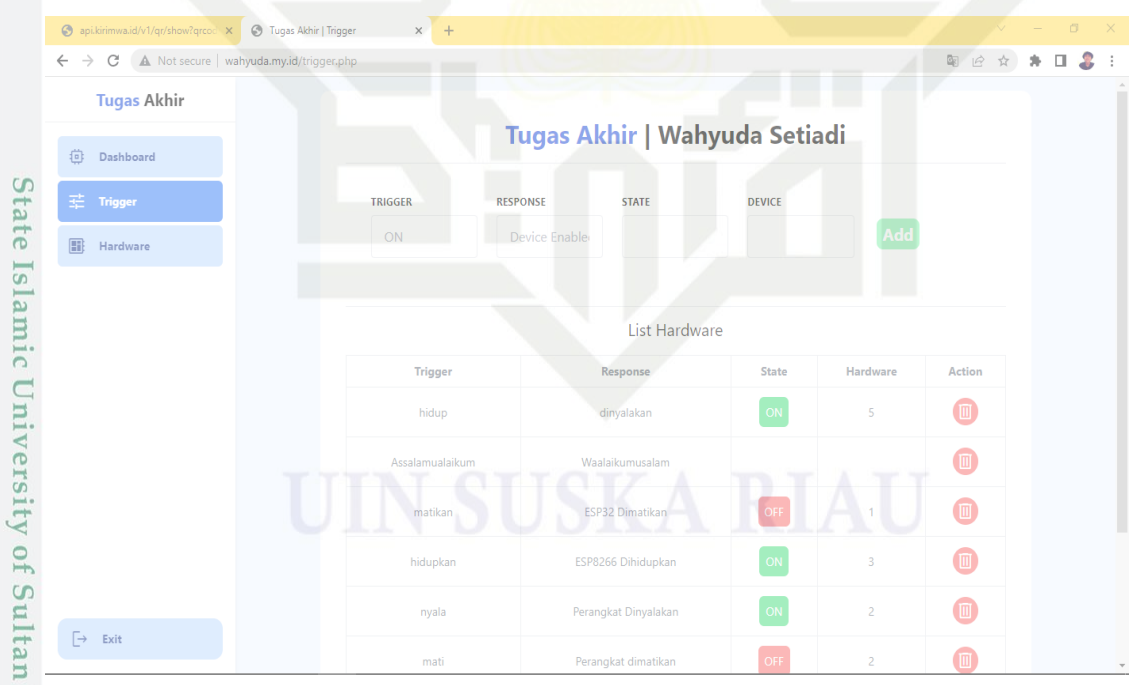

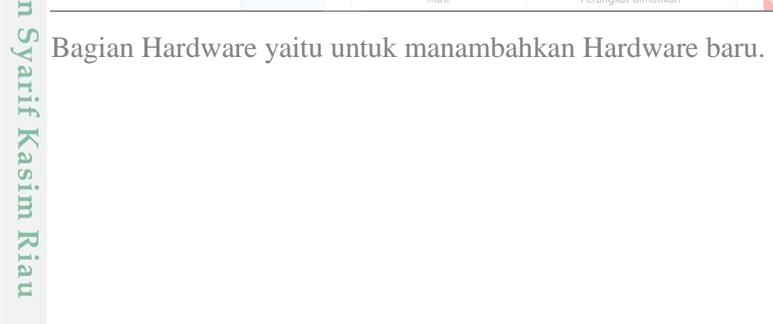

2. Dilarang mengumumkan dan memperbanyak sebagian atau seluruh karya tulis ini dalam bentuk apapun tanpa izin UIN Suska Riau. a. Pengutipan hanya untuk kepentingan pendidikan, penelitian, penulisan karya ilmiah, penyusunan laporan, penulisan kritik atau tinjauan suatu masalah.<br>b. Pengutipan tidak merugikan kepentingan yang wajar UIN Suska Riau.

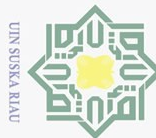

Hak Cipta Dilindungi Undang-Undang

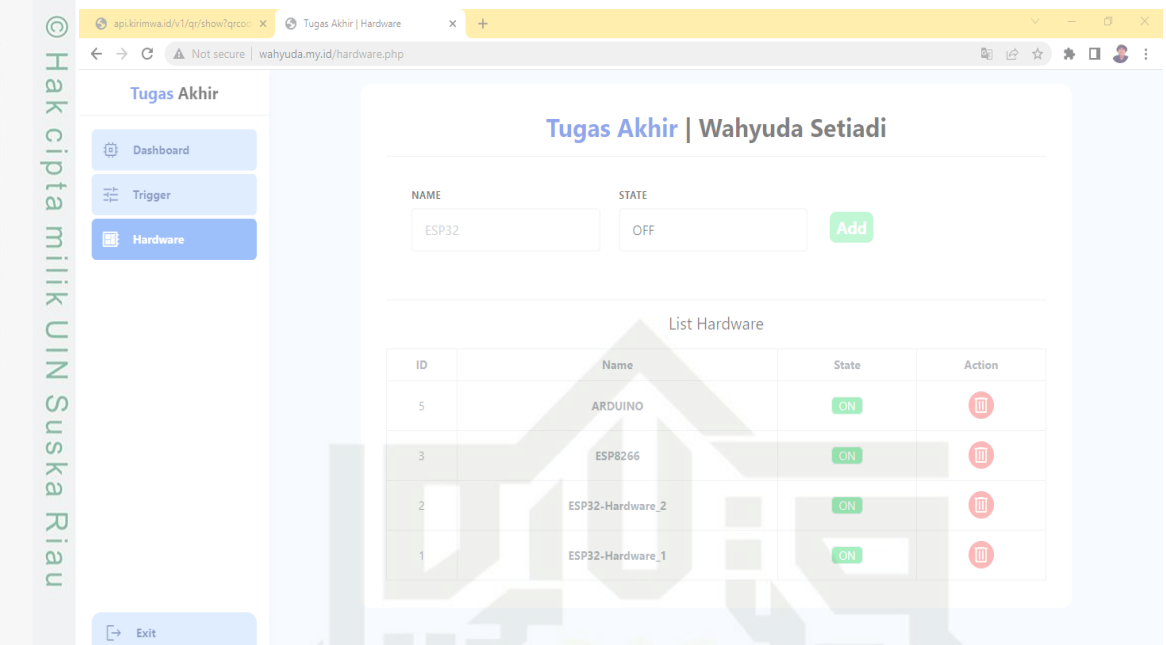

Jika ingin membuka aplikasi melalui localhost maka instal aplikasi XAMPP, didalam file yang sudah didownload dan ekstrak ada folder web lalu copy kedalam XAMPP > htdocs lalu faste kan, lalu buka browser ketikan localhost/web, tertapi harus dibuat database manual atau otomatis. Untuk membuat database otomatis ada dibagian API, ketika instal API menggunkan prisma, ketikan npx prisma generate untuk mengenerate database nya, kemudia lanjutkan dengan npx prisma midgenerate. Maka nantinya akan memigrasi database yang ada difile diubah menjadi database kedalam komputer diMysql.

Dilarang mengutip sebagian atau seluruh karya tulis ini tanpa mencantumkan dan menyebutkan sumber:

Islamic University of Sultan Syarif Kasim Riau

b. Pengutipan tidak merugikan kepentingan yang wajar UIN Suska Riau.  $\rm \bar{\omega}$ Pengutipan hanya untuk kepentingan pendidikan, penelitian, penulisan karya ilmiah, penyusunan laporan, penulisan kritik atau tinjauan suatu masalah

2. Dilarang mengumumkan dan memperbanyak sebagian atau seluruh karya tulis ini dalam bentuk apapun tanpa izin UIN Suska Riau